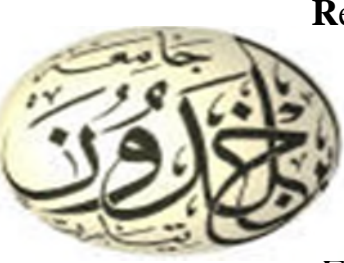

**R**épublique **A**lgérienne **D**émocratique et **P**opulaire **M**inistère de l'**E**nseignement **S**upérieur et de la **R**echerche **S**cientifique **U**niversité Ibn Khaldoun – Tiaret –

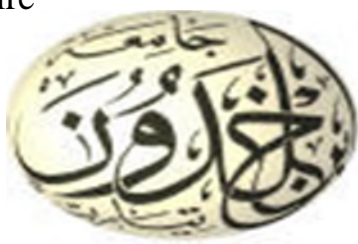

Faculté des Mathématiques et Informatique

### Département des MATHEMATIQUES

### MEMOIRE EN VUE DE L'OBTENTION DU DIPLÔME DE MASTER

DOMAINE : Mathématiques et Informatique

FILIERE : Mathématiques

SPECIALITE: Analyse Fonctionnelle et Equation Différentielle

**Présenté par**

### GUERMIT KHADIDJA

### SEGHIER FATIMA ZOHRA

### **SUJET DU MEMOIRE** :

# *Identification des Trous avec la Méthode du Gradient Topologique*

**S**outenu le 15 /07/2019 Devant Le Jury Composé de :

M. M.ZIANE MCA Président

Mme. S.SABIT MCB Encadreur

M. K.BENIA MAA Examinateur

Année Universitaire : 2018/2019

# **Table des matières**

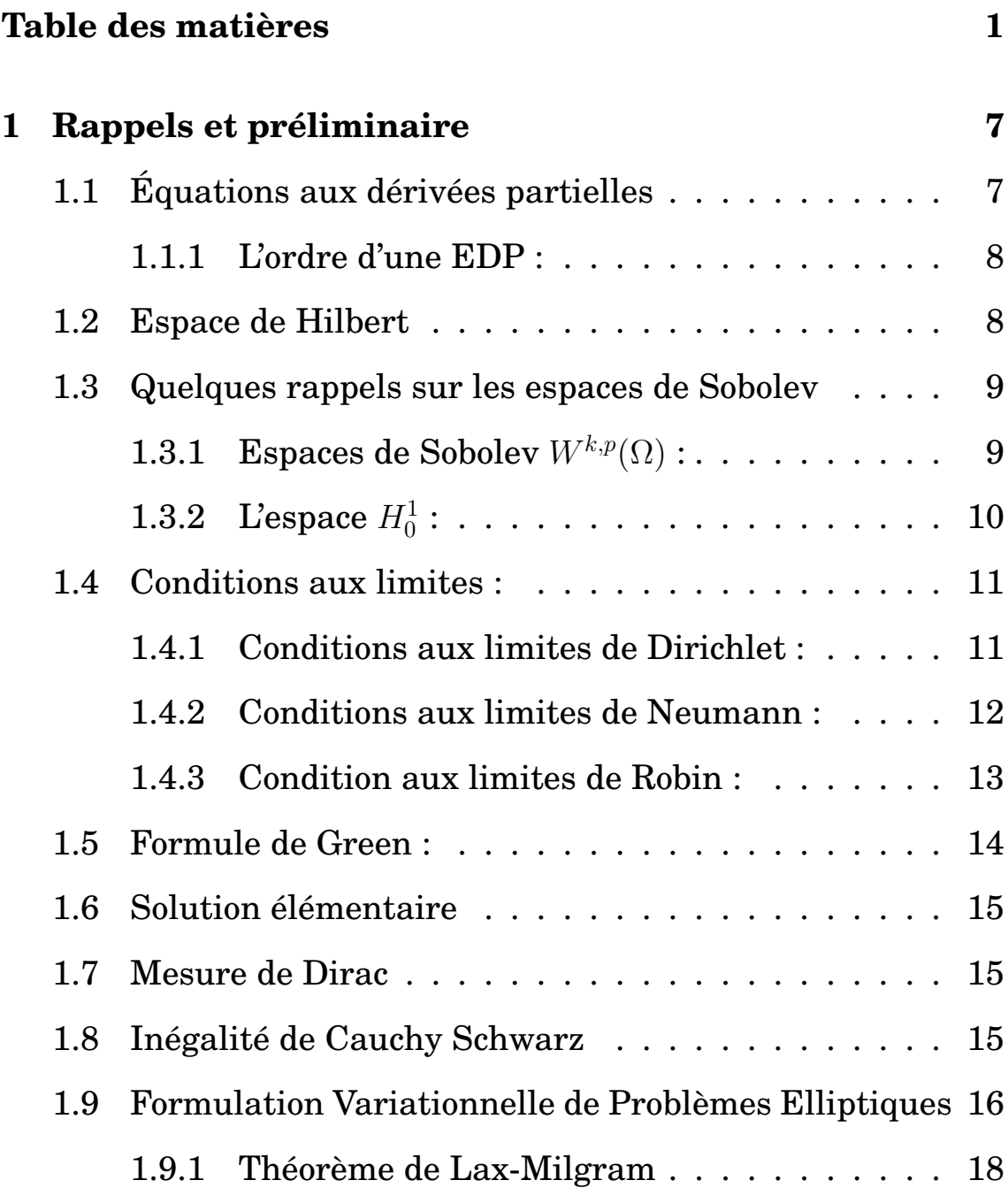

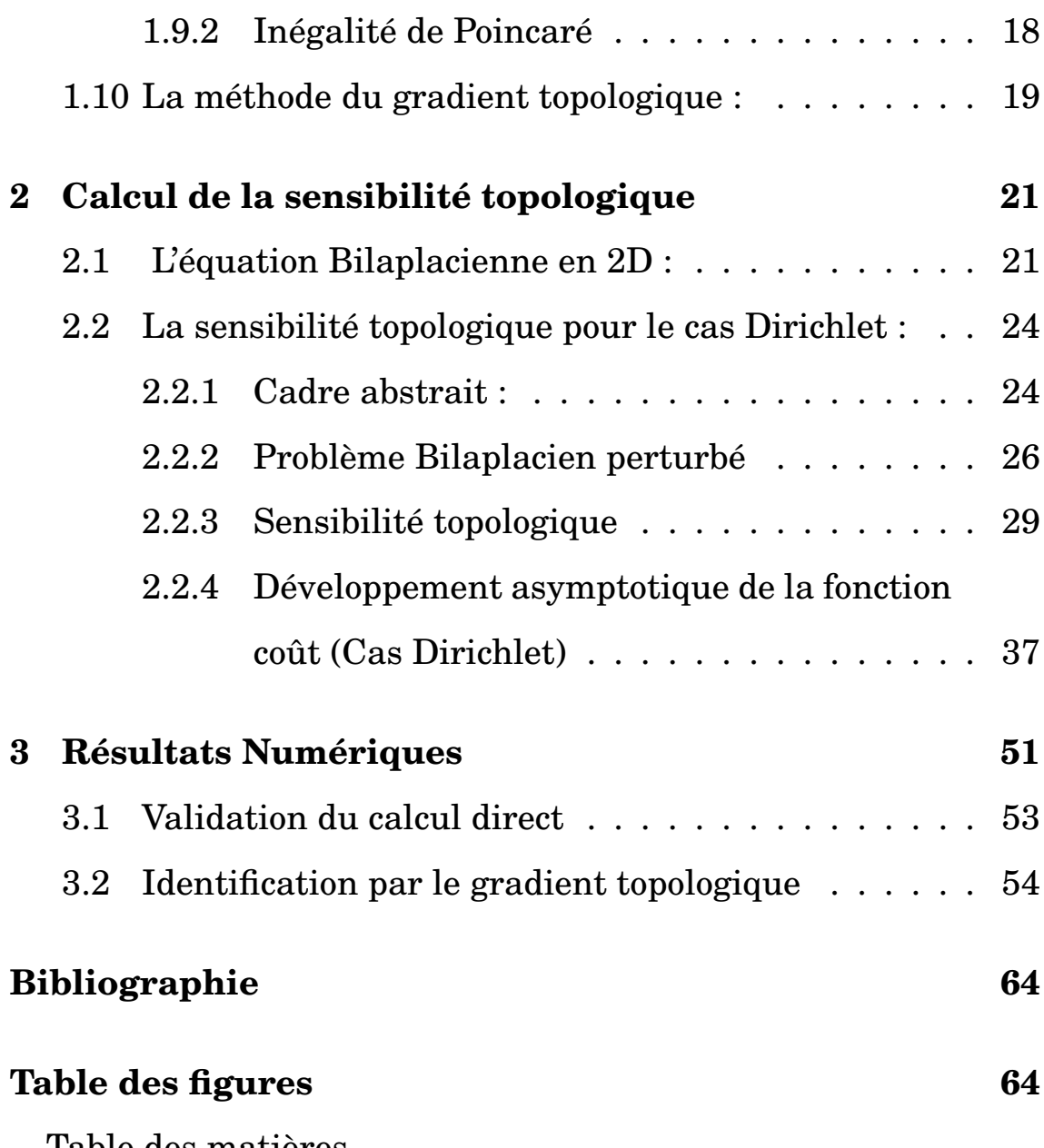

Table des matières

### *Dédicace*

*Je dédie ce projet :*

A ma chère mère,

A mon cher père,

Qui n'ont jamais cessé, de formuler des prières à mon égard, de me soutenir et de m'épauler pour que je puisse atteindre mes objectifs.

A mes frères : AMINE, SEDDIK, MOSTAPHA et MHAMMAD A mon cher père et à mes chères soeurs AYA et BOUCHRA, Pour leurs soutiens morale et leurs conseils précieux tout au long de mes études. A ma cher oncle MOHAMMED, Qui je souhaite une bonne santé. A mon cher oncle SEDDIK et sa femme ATIKA, Pour leurs indéfectibles soutiens. A mes chères amies MONA, SARAH, KAHINA, AMINA, FADHILA et ma chère collègue NAWEL, Pour leurs aides et supports dans les moments difficiles. A ma chère binôme, KHADIDJA, Pour son entente et sa sympathie. A toute ma famille, A tous mes autres ami(e)s, A tous ceux qui j'aime et ceux qui m'aiment.

### *Dédicace*

# *Je dédie ce projet :*

A ma chère mère,

A mon cher grand-père,

Qui n'ont jamais cessé, de formuler des prières à mon égard, de me soutenir et de m'épauler pour que je puisse atteindre mes objectifs.

A mes frères : HOSSINE, TOUFIK, ISLAM et WALID

A mon cher père et à ma chère soeur Amel, Pour leurs soutiens

morale et leurs conseils précieux tout au long de mes études.

A ma chère grand-mère,

Qui je souhaite une bonne santé.

A mes chères tantes KARIMA, DHAWIA et ses enfants,

Pour leurs indéfectibles soutiens.

A mes chères amies LILA, ILHEM et ma chère cousine SOUMIA,

Pour leurs aides et supports dans les moments difficiles.

A ma chère binôme, FATIMA,

Pour son entente et sa sympathie.

A toute ma famille,

A tous mes autres ami(e)s,

A tous ceux qui j'aime et ceux qui m'aiment.

# *REMERCIMENTS*

Nous remercions DIEU le tout puissant qui nous a donné assez de courage pour accomplir ce travail.

Nous tenons à exprimer notre profonde reconnaissance à madame S. SABIT, professeur à l'université Ibn Khaldoun Tiaret qui nous a proposé et dirigé ce travail, pour son aide continue, ses précieux conseils fructueux, ses encouragements, sa disponibilités, sa patience qui ont contribués à l'élaboration de ce mémoire.

Nous remercions monsieur M. ZIANE, professeur à l'université Ibn Khaldoun Tiaret, qui a accepté d'être le président de notre jury, nous lui exprimons nos respects et toute notre reconnaissance.

Nos vifs remerciements vont également à monsieur K. BENIA, professeur à l'université Ibn Khaldoun Tiaret d'avoir accepté de juger ce travail et d'être l'éxaminateur.

Enfin, nos remerciements vont également à la direction du département de mathématique de l'université d'Ibn Khaldoun de Tiaret et à monsieur A. DIEB pour son aide et ses conseils.

# **Introduction**

Le travail de ce mémoire concerne des problèmes d'optimisation géométrique [9, 10, 7, 6, 11, 8, 3]. On sait déterminer la forme d'un domaine Ω minimisant une fonction coût qui en dépend par le biais de la solution  $u_{\Omega}$  d'une EDP posée dans  $\Omega$ .

$$
J(\Omega) = J(\Omega, u_{\Omega})
$$

La complexité de ces problèmes a donné naissance à des approches matiples, ayant pour objectif de calculer la forme optimale sur un domaine Ω (si elle existe).

On citera en particulier :

- ? **L'optimisation de forme paramétrique :** cette méthode se base sur un nombre fini de paramètres géométriques et consiste à trouver ces paramètres.
- ? **L'optimisation de la forme classique :** les domaines imposés sont de la même topologie que l'initialisation.
- ? **L'optimisation de forme topologique :** les domaines obtenus sont de forme quelconque.

La première approche de la méthode d'optimisation topologique a été effectué par Schumacher [3] sous le nom de "bubble method". Cette méthode consiste à étudier la variation de la fonction J par rapport à l'insertion d'un défaut sphérique  $\omega_{\rho} = X_0 + \rho \omega$ avec condition aux limites de Dirichlet sur le bord du défaut. On cherche alors un développement asymptotique sous la forme suivante :

$$
J(\Omega \setminus \omega_{\rho}) = J(\Omega) + f(\rho)\delta_J(X_0) + o(f(\rho)), \quad \forall \rho \ge 0
$$

où

- $\bullet$   $f(\rho)$  est une fonction positive et  $\lim\limits_{\rho\to 0}f(\rho)=0.$
- $\bullet$   $\delta_J$  est le gradient topologique qui permet de localiser le défaut.

Dans le cadre de ce mémoire, on va utiliser la méthode d'optimisation topologique pour le traitement adapté à un contrôle du plaque mince.

La modélisation mathématique de ce problème conduit à l'opérateur Bilaplacien.

$$
\Delta^2 u = f
$$

Dans notre travail, on applique donc la méthode d'optimisation topologique définie plus haut pour calculer le gradient topologique pour l'opérateur Bilaplacien et en déduire un algorithme pour localiser la zone de confinement du trou à partir des mesures données sur la frontière du plaque mince.

Le premier chapitre est consacré essentiellement aux rappels des résultats principaux sur les espaces de Sobolev classiques, nous en rappelons des définitions et quelques propriétés pour mieux comprendre le continu de ce travail. À la fin de ce chapitre, on rappelle quelques résultats théoriques généraux que nous utiliserons.

L'objectif du deuxième chapitre est d'analyser la sensibilité topologique de l'opérateur Bilaplacien vis à vis de l'insertion d'un défaut circulaire avec condition aux limites de Dirichlet sur le bord de trou.

Finalement, le troisième chapitre est dédié aux résultats numériques obtenus avec ces outils du gradient topologique.

**Introduction**

### **Chapitre 1**

# **Rappels et préliminaire**

#### **1.1 Équations aux dérivées partielles**

**Définition 1.1.** L'équation aux dérivées partielles est une équation mathématique contenant en plus de la variable dépendante  $u$  et les variables indépendantes  $(x,y,...)$  une ou plusieurs dérivées partielles.

Cette équation est ainsi de la forme :

$$
F(x, y, ..., u, \frac{\partial u}{\partial x}, \frac{\partial u}{\partial y}, ..., \frac{\partial^2 u}{\partial x^2}, \frac{\partial^2 u}{\partial x \partial y}, \frac{\partial^2 u}{\partial y^2}, ...) = 0
$$
 (1.1)

où F est une fonction de plusieurs variables. Si n le nombre de variables indépendantes, alors nous considérons le n-tuplets de variables indépendantes ( $x, y, \ldots$ ) comme appartenant à un domaine D convenable de R.

Nous utiliserons EDP comme abréviation d'équation aux dérivées partielles. Une solution de l'équation (1.1) est une fonction  $u=u(x,y,...).$ 

**Exemple 1.1.** Exemple d'EDP :

$$
x(\frac{\partial^2 u}{\partial x^2}) + (\frac{\partial u}{\partial y})^2 - (\frac{\partial u}{\partial x}).(\frac{\partial u}{\partial y}) = \sin(x^2 + y^2)
$$
(1.2)  

$$
(1.2) \Leftrightarrow x(\frac{\partial^2 u}{\partial x^2}) + (\frac{\partial u}{\partial y})^2 - (\frac{\partial u}{\partial x}).(\frac{\partial u}{\partial y}) - \sin(x^2 + y^2) = 0
$$

#### **1.1.1 L'ordre d'une EDP :**

L'ordre d'une EDP est un ordre de la dérivée partielle d'ordre le plus élevé. Par exemple :

$$
\frac{\partial^3 u}{\partial x^2 \partial y} + x(\frac{\partial^2 u}{\partial x^2})^2 = \exp(x) \tag{1.3}
$$

est une EDP d'ordre 3.

#### **1.2 Espace de Hilbert**

#### **Définition 1.2.**

Un produit scalaire sur un espace vectoriel  $E$  est une application notée  $\langle \cdot, \cdot \rangle$  de E.E dans le corps IK réalisant :

1. la linéarité par rapport à la première variable :  $\forall \alpha, \beta \in \mathbb{K}, \forall x_1, x_2, y \in \mathbb{E}/\mathbb{Z}$ 

$$
<\alpha x_1 + \beta x_2, y> = \alpha < x_1, y> +\beta < x_2, y>
$$

- 2.  $\forall x, y \in \mathbb{E}, \langle x, y \rangle = \overline{\langle y, x \rangle}$
- $3. < x, x > \geq 0, \forall x \in \mathbf{E}$
- $4. < x, x > = 0 \Leftrightarrow x = 0$

#### **Définition 1.3.**

Soit  $\langle \cdot, \cdot \rangle$  un produit scalaire dans E. Si E est complet pour la norme induite par le produit scalaire ( $\parallel x \parallel =$ √  $\overline{<\cdot,\cdot>} )$  , on dit que E est un espace de Hilbert et on le note  $(H, \langle \cdot, \cdot \rangle)$ .

#### **1.3 Quelques rappels sur les espaces de Sobolev**

Les espaces de Sobolev jouent un rôle crucial dans l'étude des équations aux dérivées partielles.

Soit  $\Omega$  un ouvert de  $\mathbb{R}^n$  muni de la mesure du Lebesgue. On dit l'espace  $L^p(\Omega)$  des fonctions mesurables de p-ème puissance absolument intégrable pour  $p \in \mathbb{N}^*$  et essentiellement borné pour  $p = +\infty$  sur  $\Omega$ .

On note :

$$
||f||_{L^{p}(\Omega)} = \left(\int_{\Omega} |f(x)|^{p} dx\right)^{\frac{1}{p}}
$$

$$
||f||_{\infty} = \sup_{x \in \Omega} |f(x)|
$$

La norme de l'espace  $L^2(\Omega)$  est induite par le produit scalaire :

$$
\langle f, g \rangle = \int_{\Omega} f(x)g(x)dx
$$

avec ce produit scalaire, l'espace  $L^2(\Omega)$  est un espace de Hilbert.

#### **1.3.1 Espaces de Sobolev**  $W^{k,p}(\Omega)$  :

Soit  $\Omega$  un ouvert de  $\mathbb{R}^n$  et soit  $p\in\mathbb{R}$  ,avec  $1 < p < +\infty,$   $k \in \mathbb{N}$ 

**Définition 1.4.** L'espace de Sobolev  $W^{k,p}(\Omega)$  est défini par :

$$
W^{k,p}(\Omega) = \{ f : \mathbb{R}^n \to \mathbb{R}, D^{|\alpha|} f \in L^p(\Omega), |\alpha| \le k \}
$$

$$
||f||_{W^{k,p}(\Omega)} = \sum_{|\alpha| \leq k} ||D^{\alpha}f||_{L^p}
$$

pour k=1, p=2 :

$$
W^{1,2}(\Omega) = \{ f : \mathbb{R}^n \to \mathbb{R}, f \in L^2(\Omega), Df \in L^2(\Omega) \}
$$

On note :

$$
H^{1}(\Omega) = W^{1,2}(\Omega)
$$
  

$$
H^{2}(\Omega) = W^{2,2}(\Omega)
$$

Pour  $u\in W^{1,p}(\Omega),$  on note :

$$
\nabla u = (\frac{\partial u}{\partial x_1}, \frac{\partial u}{\partial x_2}, ..., \frac{\partial u}{\partial x_n})
$$

L'espace  $W^{1,p}(\Omega)$  est muni de la norme :

$$
||u||_{W^{1,p}}^p = ||u||_{L^p}^p + \sum_{i=1}^n ||\frac{\partial u}{\partial x_i}||_{L^p}^p \quad \forall i \in \mathbb{N}
$$

L'espace  $H^1(\Omega)$  est muni du produit scalaire suivant :

$$
\langle u, v \rangle_{H^{1}} = \langle u, v \rangle_{L^{2}} + \sum_{i=1}^{n} \langle \frac{\partial u}{\partial x_{i}}, \frac{\partial v}{\partial x_{i}} \rangle_{L^{2}}, \forall i \in \mathbb{N}
$$
 (1.4)

et la norme associé est :

$$
||u||_{H^1} = (||u||_{L^2}^2 + \sum_{i=1}^n ||\frac{\partial u}{\partial x_i}||_{L^2}^2)^{\frac{1}{2}}
$$

### **1.3.2 L'espace**  $H_0^1$  :

 $\mathbf{D}$ éfinition 1.5. L'espace  $H^1_0$  est un autre espace de Sobolev et qui est un sous-espace de  $H^1(\Omega)$  qui nous sera très utile pour les problèmes avec les conditions au limites de Dirichlet.

Cet espace constitué des fonctions des traces nulles sur le bord. On note :

$$
H_0^1 = \{ f \in H^1, \quad f_{|\partial \Omega} = 0} \}
$$

**Proposition 1.1.** Muni du produit scalaire  $(1.4)$  de  $H<sup>1</sup>$ , l'espace de Sobolev  $H_0^1$  est un espace de Hilbert.

#### **1.4 Conditions aux limites :**

Une condition aux limites est une contrainte sur les valeurs que prennent les solutions des équations aux dérivées partielles sur une frontière. On a plusieurs types de conditions aux limites :

#### **1.4.1 Conditions aux limites de Dirichlet :**

La condition aux limites de Dirichlet est imposée à une équation différentielle où à une équation aux dérivées partielles lorsque l'on spécifie les valeurs des dérivées que la solution doit vérifié sur les frontières/ limites du domaine.

Pour une équation différentielle par exemple :

$$
u'' + u = 0 \qquad \text{sur} \quad [a, b[
$$

La conditions aux limites de Dirichlet sur l'intervalle [a,b] s'exprime par :

$$
u(a) = \alpha
$$

$$
u(b) = \beta
$$

où  $\alpha$  et  $\beta$  sont deux nombres réelles.

Pour une équation aux dérivées partielles par exemple :

$$
\Delta u + u = 0 \qquad \text{sur} \quad \Omega
$$

Où ∆ est le Laplacien. La condition aux limites de Dirichlet sur un domaine  $\Omega \subset \mathbb{R}^n$  s'exprime par :

$$
u(x) = f(x) \qquad \forall x \in \partial \Omega
$$

où f est une fonction connue définie sur la frontière ∂Ω.

#### **1.4.2 Conditions aux limites de Neumann :**

Cette méthode est imposée à une équation différentielle où à une équation aux dérivées partielles lorsque l'on spécifie les valeurs des dérivées que la solution doit vérifié sur les frontières/ limites du domaine.

Pour une équation différentielle par exemple :

$$
u'' + u = 0
$$

La condition aux limites de Neumann sur l'intervalle [a,b] s'exprime par :

$$
u'(a) = \alpha \mathbf{ et } u'(b) = \beta
$$

où  $\alpha$  et  $\beta$  sont deux nombres réelles.

Pour une équation aux dérivées partielles par exemple :

$$
\Delta u+u=0
$$

Où ∆ est le Laplacien. La condition aux limites de Neumann sur un domaine  $\Omega \subset \mathbb{R}^n$  s'exprime par :

$$
\frac{\partial u(x)}{\partial \overrightarrow{n}} = f(x) \qquad \forall x \in \partial \Omega
$$

où f est une fonction scalaire connue définie sur la frontière ∂Ω et  $\vec{n}$  est le vecteur normal à la frontière  $\partial\Omega$ .

**Remarque 1.** *On appelle une condition aux limites de Neumann*  $h$ omogène si : $\frac{\partial u(x)}{\partial x}$  $\frac{\partial}{\partial \overrightarrow{n}} = 0$  $et$  non homogène si : $\frac{\partial u(x)}{\partial x}$  $\frac{\partial}{\partial \overrightarrow{n}} = f(x)$ 

#### **1.4.3 Condition aux limites de Robin :**

Elle est également appelée condition aux limites de Fourier imposé à une équation différentielle ordinaire ou à une équation aux dérivées partielles, il s'agit d'une relation linéaire entre les valeurs de la fonction et les valeurs de la dérivée de la fonction sur le bord du domaine.

Cette condition est une combinaison pondérée d'une condition aux limites de Neumann et d'une condition aux limites de Dirichlet. Elle constitué de conditions aux limites de types différents imposées chacune sur une partie du bord du domaine.

Si O est un domaine dans lequel une équation doit être résolu,

et si ∂O désigne le bord du domaine, la condition aux limites de Robin est de la forme :

$$
au + b\frac{\partial u}{\partial x} = g \qquad sur \quad \partial O
$$

où a,b et g sont des fonctions définies sur ∂O. u est la solution définie dans  $O$  que l'on cherche à déterminer et  $\frac{\partial u}{\partial \phi}$  $\frac{\partial}{\partial x}$  désigne la dérivée par rapport à  $x$  sur le bord.

En dimension un, si par exemple  $O = [0, 1]$ , la condition aux limites de Robin s'écrit :

$$
au(0) - bu'(0) = g(0)
$$
  

$$
au(1) + bu'(1) = g(1)
$$

Remarquons que le signe devant le terme dérivé change selon la partie du bord considérée : la raison est le vecteur normal à [0,1] au point 0 pointe vers la direction négative (gauche), tendis qu'en 1 ce vecteur pointe vers les positifs.

#### **1.5 Formule de Green :**

**Théorème 1.** Soit  $\Omega$  un ouvert borné de classe  $C^1$ . Alors pour toutes fonctions  $u\in C^2(\Omega)$  et  $v\in C^1(\Omega)$  on  ${\bf a}$  :

$$
\int_{\Omega} \Delta u(x)v(x)dx = \int_{\Gamma} \frac{\partial u}{\partial n}(x)v(x)d\Gamma - \int_{\Omega} \nabla u(x)\nabla v(x)dx
$$

 $\operatorname{O\`u} \frac{\partial u}{\partial n}(x) = \nabla u(x).n(x)$  (dérivée normal de u).

#### **1.6 Solution élémentaire**

**Définition 1.6.** Solution élémentaire de P(D)opérateur différen- ${\rm tiel} \hbox{~à coefficients constants} \hbox{~sur~} \mathbb{R}^N \hbox{=} \hbox{~une distribution~} E \in \mathcal{D}'(\mathbb{R}^N)$ telle que

 $P(D)E = \delta_0$  dans  $\mathcal{D}'(\mathbb{R}^N)$ 

#### **1.7 Mesure de Dirac**

Une mesure de Dirac(ou masse de Dirac) est une mesure supportée par un singleton et de masse unitaire.

Soient un espace mesurable  $(X, \mathcal{A})$  et  $a \in X$ . On appelle mesure de Dirac au point a, et on note  $\delta_a$ , la mesure sur  $(X, \mathcal{A})$  définie par :

$$
\forall A \in \mathcal{A}, \qquad \delta_a(A) = \begin{cases} 1 & si & a \in A \\ 0 & si & a \notin A \end{cases}
$$

**Remarque 2.**  $\forall A \in \mathcal{A}$ ,  $\delta_a(A) = 1_A(a)$ 

Où  $1_A$  est la fonction indicatrice de A.

#### **1.8 Inégalité de Cauchy Schwarz**

**Théorème 2.** *Soient*  $u$  *et*  $v$  *deux fonctions appartenant* à  $L^2(\Omega)$ *, on a :*

$$
\left| \int_{\Omega} u.vd\Omega \right| \leq \left[ \int_{\Omega} u^2 d\Omega \right]^{\frac{1}{2}} \cdot \left[ \int_{\Omega} v^2 d\Omega \right]^{\frac{1}{2}}
$$

### **1.9 Formulation Variationnelle de Problèmes Elliptiques**

**Définition 1.7.** Une forme linéaire est une application entre deux espaces vectoriels sur un corps IK ou deux modules sur un anneau qui respecte l'addition des vecteurs et la multiplication scalaire définie dans ces espace vectoriels ou modules ou en d'autre termes qui préserve les combinaisons linéaires.

Soient  $E$  et  $F$  deux espaces vectoriels sur un corps  $\mathbb{K}$ , une application  $f : E \to F$  est dite linéaire si elle vérifie à la fois

$$
\forall (x, y) \in E^2, \quad f(x+y) = f(x) + f(y)
$$

et

$$
\forall \lambda \in \mathbb{I}, \quad \forall x \in E, \quad f(\lambda x) = \lambda f(x)
$$

Une application f possédant la première propriété est additive et pour la seconde est homogène.

**Définition 1.8.** Une forme bilinéaire sur un espace de Hilbert  $V$  est une application qui associe à un couple $(v, w) \in V \times V$  un scalaire noté  $a(u, v)$  et satisfait :

$$
\bullet a(\beta_1v_1+\beta_2v_2,w)=\beta_1a(v_1,w)+\beta_2a(v_2,w),\quad\forall v_1,v_2,w\in\mathcal{V},\quad\text{ et }\forall\beta_1,\beta_2\in\mathbb{R}
$$

$$
\bullet a(v,\beta_1w_1+\beta_2w_2)=\beta_1a(v,w_1)+\beta_2a(v,w_2),\quad \forall v,w_1,w_2\in\mathcal{V},\quad \text{ et } \forall \beta_1,\beta_2\in\mathbb{R}
$$

Alors pour la formulation variationnelle d'un problème on a :

1. Un espace de Hilbert  $V$  où nous cherchons une solution, avec norme  $\|\cdot\|_{\mathcal{V}}$  et un produit scalaire  $(., .)_{\mathcal{V}}$ .

- 2. Une forme bilinéaire  $a: \mathcal{V} \times \mathcal{V} \rightarrow \mathbb{R}$  qui est déterminée par l'équation différentielle à résoudre.
- 3. Une forme linéaire  $l : \mathcal{V} \to \mathbb{R}$  qui est déterminée par les données.

Supposons que  $a(.,.)$  est une forme bilinéaire définie sur  $\mathcal{V} \times \mathcal{V}$  et que  $l$  est une forme linéaire sur  $V$ .

**Définition 1.9.** (Coercivité d'une forme bilinéaire)

La forme bilinéaire est dite coercive ou elliptique s'il existe une constante  $\alpha > 0$  telle que

$$
a(v, v) \ge \alpha \parallel v \parallel_{\mathcal{V}}^2, \quad \forall v \in \mathcal{V}.
$$

**Définition 1.10.** (Continuité d'une forme bilinéaire)

La forme bilinéaire est dite continue s'il existe une constante  $\gamma > 0$  telle que

$$
a(v, w) \le \gamma \parallel v \parallel_{\mathcal{V}} \parallel w \parallel_{\mathcal{V}}, \quad \forall v, w \in \mathcal{V}.
$$

Le problème abstrait peut s'écrire : trouver  $u \in V$  tel que

$$
a(u, v) = l(v) = \langle f, v \rangle, \quad \forall v \in \mathcal{V} \tag{1.5}
$$

L'existence et l'unicité de la solution du problème (1.5) suit du théorème de Lax-Milgram :

#### **1.9.1 Théorème de Lax-Milgram**

#### **Théorème 3.**

Soit  $V$  un espace de Hilbert muni d'une norme  $\|\cdot\|_{V}$ .

Supposons de plus que  $a(.,.) : \mathcal{V} \times \mathcal{V} \rightarrow \mathbb{R}$  est une forme bilinéaire qui est continue et coercive et que  $l \in \mathcal{V}'$ . Alors, il existe une solution unique  $u \in V$  du problème variationnel (1.5).

#### **1.9.2 Inégalité de Poincaré**

#### **Théorème 4.**

Soit  $p, 1 \leqslant p < +\infty$  et  $\Omega$  un ouvert borné de R. Alors il existe une constante C, dépendant uniquement de  $\Omega$  et p, telle que, pour toute fonction  $u$  de l'espace de Sobolev  $W^{k,p}(\Omega)$ ,

 $||u||_{L^p(\Omega)} \leqslant C||\nabla u||_{L^p(\Omega)}$ 

#### **1.10 La méthode du gradient topologique :**

Dans ce paragraphe, nous reprenons des présentations de la méthode du gradient topologique données par plusieurs auteurs Schumacher [3], Guillaume [6] et Masmoudi [8].

Soit  $\Omega \subset \mathbb{R}^n$  et un point  $x_0 \in \Omega$ . Soit  $\omega \subset \mathbb{R}^n$  un trou de forme fixée. On définit le domaine  $\Omega_{\rho,x_0} = \Omega \setminus \overline{\omega_\rho}$  avec  $\omega_\rho = x_0 + \rho \omega$ .

**Définition 1.11.** La méthode du gradient topologique consiste à minimiser une fonction

$$
J(\Omega)=J(u_{\Omega},\Omega)
$$

où  $u_{\Omega}$  est une solution d'un problème d'EDP dans  $\Omega$  et on définit le même problème sur le domaine troué  $\Omega_{x_0,\rho}$  avec une condition de type Dirichlet ou Neumann sur le bord du trou. On suppose que le développement asymptotique de la fonction coût s'écrit :

$$
J(x_0, \rho) = J(0) + f(\rho)g(x_0) + o(f(\rho))
$$
\n(1.6)

g s'appelle le gradient topologique au point  $x_0$ .

Cette méthode est la recherche des points qui donnent le signe de *a* négative.

Cette expression suggère que les points  $x_0 \in \Omega$  susceptible d'accueillir des "trous" sont ceux où le gradient topologique est le plus négative. En effet, l'introduction d'un trou en ces points fera décroitre la fonction coût et donc rapprochera celle-ci de son minimum.

Elle nécessite le calcul du gradient topologique  $q(x_0)$  en chaque point, son expression s'écrit généralement en fonction de l'état  $u_{\Omega}$ et de l'état adjoint  $v_{\Omega}$  relatifs au problème aux limites posé dans le domaine sain. Seules les mesures de frontière sont porteuses de l'information sur la localisation du trou.

#### **Algorithme**

Sous réserve de connaitre l'expression du gradient topologique, l'algorithme peut s'énoncer de la manière suivante :

\*Calculer l'état :

$$
\begin{cases}\n\Delta^2 u_{\Omega} = f \quad \text{dans} & \Omega, \\
\frac{\partial u_{\Omega}}{\partial n} = 0 \quad \text{sur} & \Gamma, \\
u_{\Omega} = 0 \quad \text{sur} & \Gamma\n\end{cases}
$$
\n(1.7)

\*Calculer l'état adjoint solution de :

$$
\begin{cases}\n\Delta^2 v_{\Omega} = -DJ(u_{\Omega}) \text{ dans } \Omega, \\
\frac{\partial v_{\Omega}}{\partial n} = 0 \text{ sur } \Gamma, \\
v_{\Omega} = 0 \text{ sur } \Gamma\n\end{cases}
$$
\n(1.8)

\*Calculer la sensibilité topologique en tout points.

\*Déterminer les minimaux locaux de signe négatif du gradient topologique.

## **Chapitre 2**

# **Calcul de la sensibilité topologique**

Ce chapitre est consacré au calcul de la sensibilité topologique pour l'opérateur de Bilaplacien vis à vis de l'insertion d'un défaut sphérique avec condition aux limites de Dirichlet sur le bord du trou.

La méthode employée d'abord a été proposée par Schumacher [3] et J. Sokowski [12]. puis M.Masmoudi [8] généralise la méthode à plusieurs opérateurs comme Holmholtz, Laplacien, Stokes [3] et pour plusieurs classe de fonction de coût et de conditions aux limites .

#### **2.1 L'équation Bilaplacienne en 2D :**

Sous l'action d'un champ de forces de volume et d'un champ de forces de surface, une plaque uniforme mince se déforme. Avec les hypothèses de Kirchhoff et de Love [5], la théorie des plaques

minces en élasticité linéaire, bien que basée sur un modèle tridimensionnel peut être ramenée à un modèle bidimensionnel formulé sur la surface moyenne de la plaque. Les fonctions inconnues ne dépendent alors que de deux variables d'espace.

La section médiane de la plaque (ou feuillet moyen) est considérée comme un ouvert  $\Omega$  borné, connexe et régulier de  $\mathbb{R}^2$ , dont la frontière Γ est régulière. La méthode énergétique due à Landau et Lipschitz conduit à l'équation d'équilibre biharmonique ci-dessous, régissant la déflexion verticale  $u(x_1, x_2)$  (ou le déplacement transversal de la plaque pour des petits déplacements de celle-ci) qui à un point  $p$  quelconque de la surface moyenne au repos associe le point  $p^\prime$  de la surface moyenne dans la configuration déformée

$$
D\Delta^2 u = f \qquad \text{dans} \qquad \Omega
$$

et aux conditions aux limites suivantes pour les efforts

$$
D\{\Delta u + (1-v)(2n_1 \cdot n_2 \cdot \frac{\partial^2 u}{\partial x_1 \partial x_2} - n_2^2 \cdot \frac{\partial^2 u}{\partial x_1^2} - n_1^2 \cdot \frac{\partial^2 u}{\partial x_1^2})\} = -\mathcal{M} \quad \text{sur} \quad \Gamma
$$

$$
D\{\frac{\partial \Delta u}{\partial n} + (1 - v)\frac{\partial}{\partial s}(n_1.n_2\frac{\partial^2 u}{\partial x_1^2} - \frac{\partial^2 u}{\partial x_1^2} + (n_1^2 - n_2^2) \cdot \frac{\partial^2 u}{\partial x_1 \partial x_2})\} = \mathcal{F} \quad \text{sur} \quad \Gamma
$$

où  $D =$  $Eh^2$  $12(1-v^2)$ est un coefficient appelé module de rigidité à la flexion dépendant du module de Young strictement positif  $E$ , du coefficient de poisson du v matériau dont est formée la plaque avec  $0 < v <$ 1 2 , et de l'épaisseur  $h$  de la plaque.  $f_3$  est densité de

charge transversale supportée par la plaque, elle est normale à celle ci. M désigne le moment de flexion (le moment d'axe porté par la tangente à Γ) et F représente l'effort tranchant. Nous retiendrons que  $n(n_1, n_2)$  est le vecteur unitaire de la normale extérieure au bord,  $s = (s_1, s_2)$  est le vecteur unitaire de la tangente au bord (déduit de *n* par une relation de  $\frac{\pi}{2}$ 2 ) et ∂/∂s représente la dérivée tangentielle le long du bord Γ. Des équations similaires à celles qui précèdent se retrouvent par exemple dans Landau ou Necas. En dehors des conditions de bord signalées plus haut et qui seront utilisées dans la suite de notre travail, nous donnons ci-après d'autres conditions aux limites couramment rencontrées dans la pratique selon que la plaque soit encastrée, libre, ou simplement posée.

- Lorsque la plaque est encastrée sur toute la frontière son déplacement  $u$  et sa pente  $\partial u$  $\frac{\partial u}{\partial n}$  sont nulles
- Si la plaque est encastrée sur une partie  $\Gamma_d$  de la frontière et libre sur la partie complémentaire  $\Gamma_i$ , les conditions de bord  ${\bf se\ traduisent\ par\ }u=0, \frac{\partial u}{\partial n}=0\ {\bf sur}\ \Gamma _{d}\ {\bf et\ }{\cal M}=0, {\cal F\ {\bf sur}\ \Gamma }_{i}$
- Lorsque la plaque est simplement posée (ou simplement supportée) sur toute la frontière, les conditions aux limites sont données par  $u = 0, \mathcal{M} = 0$  sur Γ

#### **2.2 La sensibilité topologique pour le cas Dirichlet :**

Dans cette partie on donne une analyse de sensibilité topologique pour le cas Dirichlet. Il s'agit de calculer la variation d'une fonction coût J par rapport à la création d'un petit trou  $\omega_{\rho}$  dans  $\Omega$ avec une condition de Dirichlet sur le bord  $\partial \omega_{\rho}$ .

Les résultats présentés sont valables pour une grande classe de fonction coût et des trous de formes arbitraires.

#### **2.2.1 Cadre abstrait :**

Soit  $(\mathcal{V}_{\rho})_{\rho>0}$  une famille d'espaces de Hilbert vérifiant l'injection suivante :

$$
\forall \rho \geq 0, \qquad \mathcal{V}_{\rho} \hookrightarrow \mathcal{V}_0
$$

Pour tout  $\rho \geq 0$ , on considère :

i)  $a_{\rho}: \mathcal{V}_{\rho} \times \mathcal{V}_{\rho} \longrightarrow \mathbb{R}$  une forme bilinéaire symétrique continue et coercive sur  $V_\rho$ .

ii)  $l_\rho : \mathcal{V}_\rho \longrightarrow \mathbb{R}$  une forme linéaire et continue sur  $\mathcal{V}_\rho$ .

Pour tout  $\rho \geq 0$ , on note  $u_{\rho}$  l'unique solution du problème variationnel suivant :

$$
\begin{cases} a_{\rho}(u_{\rho}, w) = l_{\rho}(w), & \forall w \in \mathcal{V}_{\rho} \\ u_{\rho} \in \mathcal{V}_{\rho} \end{cases}
$$
 (2.1)

Soit J une fonction de coût de la forme

 $J(\rho) = J_{\rho}(u_{\rho})$ 

où  $u_{\rho}$  est la solution de l'équation (2.1) et  $J_{\rho}$  est une fonction définie sur  $V_\rho$ .

#### **Remarque 3.**

Pour  $\rho \geq 0$ , l'espace  $V_{\rho}$  s'injecte dans  $V_0$ . Cette injection est fournie par le prolongement par zéro à l'intérieure de  $\omega_{\rho}$ .

pour simplifier l'écriture, le prolongement d'une fonction  $u \in V_\rho$ par zéro dans  $\omega_{\rho}$  sera noté aussi  $u$ .

On suppose que  $J_0$  est différentiable par rapport à  $u \in V_0$ , sa différentielle en u sera notée par  $DJ_0(u)$ .

Dans le but de dériver le développement asymptotique de la fonction *J* par rapport à  $\rho$ , on considère les deux hypothèses suivantes :

**Hypothèse H1** : Il existe  $\delta_a \in \mathbb{R}$ , indépendante de  $\rho$ , et une fonction scalaire positive  $f : \mathbb{R}_+ \longrightarrow \mathbb{R}_+$  tels que :

i) 
$$
a_0(u_0 - u_\rho, v_0) = f(\rho)\delta_a + o(f(\rho)).
$$

ii)  $\lim_{\rho \to 0} f(\rho) = 0.$ 

où  $\boldsymbol{v_0}$  est la solution de problème adjoint

$$
a_0(w, v_0) = -DJ_0(u_0)(w), \qquad \forall w \in \mathcal{V}_0 \tag{2.2}
$$

**Hypothèse H2** : Il existe  $\delta_0 \in \mathbb{R}$ , indépendante de  $\rho$ , telle que

$$
J_{\rho}(u_{\rho}) - J_0(u_0) = DJ_0(u_0)(u_{\rho} - u_0) + f(\rho)\delta_0 + o(f(\rho))
$$

Sous ces hypothèses, nous avons le résultat suivant :

**Théorème 5.** Si les hypothèses ci-dessus sont vérifiées, J admet un développement asymptotique suivant :

$$
J(\rho) = J(0) + f(\rho)(\delta_J) + o(f(\rho))
$$

Avec  $\delta_J = \delta_a + \delta_0$ 

#### **Preuve** :

Sous l'hypothèse (H2) on a

$$
J(\rho) - J(0) = J_{\rho}(u_{\rho}) - J_0(u_0)
$$

$$
= DJ_0(u_0)(u_{\rho} - u_0) + f(\rho)\delta_0 + o(f(\rho))
$$

En utilise l'équation (2.2) et l'hypothèse (H1), on trouve

$$
J(\rho) - J(0) = -a_0(u_{\rho} - u_0, v_0) + f(\rho)\delta_0 + o(f(\rho))
$$
  
=  $f(\rho)(\delta_a + \delta_0) + o(f(\rho))$ 

On note  $\delta_J = \delta_a + \delta_0$ , alors :

$$
J(\rho) - J(0) = f(\rho)\delta_J + o(f(\rho))
$$

 $\cdot$ 

#### **2.2.2 Problème Bilaplacien perturbé**

Dans ce paragraphe, on donne la formulation de notre problème dans le cas d'une perturbation avec condition de type Dirichlet.

La perturbation est la création d'un petit trou  $\omega_{\rho} = X_0 + \rho \omega$  où  $\omega$  est une forme unitaire (dans notre cas, ce sera la boule unité) dans le domaine Ω, avec une condition de Dirichlet homogène sur le bord  $\partial \omega_{\rho}$ .

Dans ce cas, la solution du problème  $u_{\rho}$  vérifie le suivant :

$$
\begin{cases}\n\Delta^2 u_{\rho} = f \quad \text{dans} \quad \Omega_{\rho}, \\
\frac{\partial u_{\rho}}{\partial n} = 0 \quad \text{sur} \quad \Gamma, \\
u_{\rho} = 0 \quad \text{sur} \quad \Gamma, \\
u_{\rho} = 0 \quad \text{sur} \quad \partial \omega_{\rho}\n\end{cases}
$$
\n(2.3)

avec  $\Omega_{\rho} = \Omega \setminus \overline{\omega_{\rho}}$ .

#### **Formulation variationnelle du problème**

La formulation variationnelle de ce problème consiste à trouver

 $u_{\rho} \in \mathcal{V}_{\rho}$  solution de

$$
a_{\rho}(u_{\rho}, v) = l_{\rho}(v) \qquad \forall v \in \mathcal{V}_{\rho} \tag{2.4}
$$

où l'espace fonctionnel  $\mathcal{V}_{\rho}$ , la forme bilinéaire  $a_{\rho}$  et la forme linéaire  $l_\rho$  sont définis par :

$$
\mathcal{V}_{\rho} = \{ u \in H^{2}(\Omega_{\rho}), u \mid_{\partial \Omega_{\rho}} = 0 \quad \text{et} \quad \frac{\partial u}{\partial n} \big|_{\partial \Omega} = 0 \}
$$

et

$$
\mathcal{V}_0 = \{ u \in H^2(\Omega), u \mid_{\partial\Omega} = 0 \quad \text{et} \quad \frac{\partial u}{\partial n} \mid_{\partial\Omega} = 0 \}
$$

$$
a_{\rho}(w,v) = \int_{\Omega_{\rho}} \Delta w_{\rho} \cdot \Delta v, \qquad \forall w, v \in \mathcal{V}_{\rho}
$$

et

$$
l_{\rho}(v) = \int_{\Omega_{\rho}} f \cdot v, \qquad \forall v \in \mathcal{V}_{\rho}
$$

Pour définie  $a_{\rho}$  et  $l_{\rho}$ , écrivons la formule variationnelle de (2.3) On a  $u_\rho$  est la solution de (2.3), donc

$$
\int_{\Omega_{\rho}} \Delta(\Delta u_{\rho}) \cdot v = \int_{\Omega_{\rho}} f \cdot v \tag{2.5}
$$

Par intégration par partie :

$$
\int_{\Omega_{\rho}} \Delta(\Delta u_{\rho}) \cdot v = -\int_{\Omega_{\rho}} \nabla(\Delta u_{\rho}) \cdot \nabla v + \int_{\partial \Omega_{\rho}} \frac{\partial}{\partial n} (\Delta u_{\rho}) \cdot v
$$

Puisque  $v = 0$  sur  $\partial \Omega_{\rho}$ , alors :

$$
\int_{\Omega_{\rho}} \Delta(\Delta u_{\rho}) \cdot v = - \int_{\Omega_{\rho}} \nabla(\Delta u_{\rho}) \cdot \nabla v.
$$

Puis par une nouvelle intégration par partie que :

$$
\int_{\Omega_{\rho}} \Delta(\Delta u_{\rho}) \cdot v = \int_{\Omega_{\rho}} \Delta u_{\rho} \cdot \Delta v - \int_{\partial \Omega_{\rho}} \Delta u_{\rho} \cdot \frac{\partial v}{\partial n}.
$$

 $\text{Comme }\frac{\partial v}{\partial n}=0\text{ sur }\partial\Omega_\rho\text{, alors : }$ 

$$
\int_{\Omega_{\rho}} \Delta(\Delta u_{\rho}) \cdot v = \int_{\Omega_{\rho}} \Delta u_{\rho} \cdot \Delta v
$$

Ainsi, on déduit de (2.5) que :

$$
\int_{\Omega_{\rho}} \Delta u_{\rho} \cdot \Delta v = \int_{\Omega_{\rho}} f \cdot v.
$$

Et au final

$$
a_{\rho}(u_{\rho}, v) = \int_{\Omega_{\rho}} \Delta u_{\rho} \cdot \Delta v, \qquad \forall v \in \mathcal{V}_{\rho}
$$

et

$$
l_{\rho} = \int_{\Omega_{\rho}} f \cdot v
$$

Et particulier, pour  $\rho = 0$ , on a

$$
\mathcal{V}_0 = \{ u \in H^2(\Omega), u|_{\partial\Omega} = 0, \frac{\partial u}{\partial n} |_{\partial\Omega} = 0 \}
$$

et  $u_0$  solution de

$$
a_0(u_0, v) = l_0(v), \qquad \forall v \in \mathcal{V}_0
$$

avec

$$
a_0(w, v) = \int_{\Omega} \Delta w \cdot \Delta v, \qquad \forall w, v \in \mathcal{V}_0
$$

et

$$
l_0 = \int_{\Omega} f \cdot v, \qquad \forall v \in \mathcal{V}_0
$$

#### **2.2.3 Sensibilité topologique**

Ce paragraphe est consacré à l'analyse de sensibilité topologique par rapport à la création d'un trou avec une condition de Dirichlet. On se propose de calculer un développement asymptotique de la fonction  $J$  par rapport à  $\rho$ .

On commence par le cas général. On considère une fonction coût arbitraire vérifiant la deuxième hypothèse (H2). En suite, on
considère le cas de la fonction coût définie par :

$$
J(\rho) = \int_{\Omega_{\rho}} \|\nabla u_{\rho}\|^2 \tag{2.6}
$$

D'après le cadre abstrait, on se ramène à l'étude asymptotique de la quantité

$$
a_0(u_0 - u_\rho, v_0) = \int_{\Omega} (\Delta u_0 - \Delta u_\rho) . \Delta v_0 \, dX. \tag{2.7}
$$

Il s'agit donc de trouver  $\delta_a \in \mathbb{R}$  et une fonction scalaire positive  $f : \mathbb{R}_+ \longrightarrow \mathbb{R}_+$  tels que :

$$
\int_{\Omega} (\Delta u_0 - \Delta u_{\rho}). \Delta v_0 dX = f(\rho) \delta_a + o(f(\rho))
$$

$$
\lim_{\rho \to 0} f(\rho) = 0
$$

Afin d'obtenir le développement souhaité, on va établir quelques estimations préliminaires.

#### **Estimations préliminaires**

On utilise le fait que  $u_\rho=0$  dans  $\omega_\rho$  et le terme (2.7) se décompose comme suite :

$$
a_0(u_0 - u_\rho, v_0) = \int_{\omega_\rho} \Delta u_0 \cdot \Delta v_0 \, dX + \int_{\Omega_\rho} (\Delta u_0 - \Delta u_\rho) \cdot \Delta v_0 \, dX \quad (2.8)
$$

La proposition suivante nous donne une estimation du premier terme de (2.8)

Proposition 2.1. On a le développement suivant :

$$
\int_{\omega_{\rho}} \Delta u_0 \cdot \Delta v_0 \, dX = \rho^2 |\omega| \Delta u_0(X_0) \cdot \Delta v_0(X_0) + o(\rho^2) \tag{2.9}
$$

#### **Preuve** :

On a :

$$
\int_{\omega_{\rho}} \Delta u_0 \cdot \Delta v_0 dX = \int_{\omega_{\rho}} \Delta u_0(X_0) \Delta v_0(X_0) + \int_{\omega_{\rho}} [\Delta u_0 \cdot \Delta v_0 - \Delta u_0(X_0) \cdot \Delta v_0(X_0)] dX
$$

On utilisant le changement de variable  $X = X_0 + \rho Y$ , On obtient :

$$
\int_{\omega_{\rho}} \Delta u_0 \Delta v_0 \, dX = \int_{\omega_{\rho}} \Delta u_0(X_0) \Delta v_0(X_0) \, d(X_0 + \rho Y)
$$

$$
+ \int_{\omega_{\rho}} [\Delta u_0 \Delta v_0 - \Delta u_0(X_0) \Delta v_0(X_0)] \, d(X_0 + \rho Y)
$$

$$
= \int_{\omega} \Delta u_0(X_0) \Delta v_0(X_0) \rho^2 \, dY
$$

$$
+ \int_{\omega} (\Delta u_0 \Delta v_0 - \Delta u_0(X_0) \Delta v_0(X_0)) \cdot \rho^2 \, dY
$$

$$
= \rho^2 |\omega| \Delta u_0(X_0) \cdot \Delta v_0(X_0)
$$

$$
+ \rho^2 \int_{\omega} \Delta u_0(X_0 + \rho Y) \cdot \Delta v_0(X_0 + \rho Y) \, dY
$$

$$
- \rho^2 \int_{\omega} \Delta u_0(X_0) \cdot \Delta v_0(X_0) \, dY
$$

Comme la solution  $u_0$  et  $v_0$  sont suffisamment régulière  $(H^{4+\epsilon})$  au voisinage de  $X_0 = (x_0, y_0)$ , on a :

$$
\lim_{\rho \to 0} \int_{\omega} [\Delta u_0(X_0 + \rho Y). \Delta v_0(X_0 + \rho Y) - \Delta u_0(X_0). \Delta v_0(X_0)] dY = 0
$$

On déduit alors

$$
\int_{\omega_{\rho}} \Delta u_0 \Delta v_0 \, dX = \rho^2 |\omega| \Delta u_0(X_0) \Delta v_0(X_0) + o(\rho^2)
$$

 $\boxed{\cdot}$ 

On examine maintenant le deuxième terme de (2.8).

Posons  $z_\rho = u_0 - u_\rho$ , on a :

$$
\Delta^2 z_{\rho} = \Delta^2 (u_0 - u_{\rho})
$$
  
= 
$$
\Delta^2 u_0 - \Delta^2 u_{\rho}
$$
  
= 0

car

$$
\Delta^2 u_0 = f \quad \text{dans} \quad \Omega
$$

et

$$
\Delta^2 u_\rho = f \quad \text{dans} \quad \Omega_\rho
$$

On vérifie que :

$$
\begin{cases}\n\Delta^2 z_{\rho} = 0 & \text{dans} & \Omega_{\rho} \\
\frac{\partial z_{\rho}}{\partial n} = 0 & \text{sur} & \Gamma \\
z_{\rho} = 0 & \text{sur} & \Gamma \\
z_{\rho} = u_0 & \text{sur} & \partial \omega_{\rho}\n\end{cases}
$$
\n(2.10)

On décompose  $z_\rho$  sous la forme

$$
z_{\rho} = h_{\rho} + r_{\rho} \tag{2.11}
$$

Avec

$$
h_{\rho}(X) = \frac{E(X - X_0)}{E(\frac{1}{\rho})}u_0(X_0)
$$

où  $E$  étant la solution élémentaire de l'opérateur Bilaplacien  ${\rm dans}\ {\mathbb R}^2$ 

$$
E(X) = -\frac{1}{8\pi}|x|^2 \ln(|x|), \forall X \in \mathbb{R}^2
$$
 (2.12)

En utilise (2.10) et la décomposition (2.11), on déduit que  $r_\rho$  vérifiant le système suivant :

$$
\begin{cases}\n\Delta^2 r_{\rho} = -\Delta^2 h_{\rho} & \text{dans} \quad \Omega_{\rho} \\
\frac{\partial r_{\rho}}{\partial n} = -\frac{\partial h_{\rho}}{\partial n} & \text{sur} \quad \Gamma \\
r_{\rho} = -h_{\rho} & \text{sur} \quad \Gamma \\
r_{\rho} = u_0(X_0) - \frac{E(X - X_0)}{E(\frac{1}{\rho})} u_0(X_0) & \text{sur} \quad \partial \omega_{\rho}\n\end{cases}
$$
\n(2.13)

Le second terme de l'égalité (2.8) d'écrit alors :

$$
\int_{\Omega_{\rho}} \Delta(u_{0} - u_{\rho}) \Delta v_{0} dX = -\int_{\Omega_{\rho}} \nabla(\Delta(u_{0} - u_{\rho})) \nabla v_{0} ds + \int_{\partial \Omega_{\rho}} \Delta(u_{0} - u_{\rho}) \nabla v_{0}.nds
$$
\n
$$
= \int_{\Omega_{\rho}} \Delta^{2}(u_{0} - u_{\rho}).v_{0} ds - \int_{\partial \Omega_{\rho}} \nabla(\Delta(u_{0} - u_{\rho})).n.v_{0}
$$
\n
$$
+ \int_{\partial \Omega_{\rho}} \Delta(u_{0} - u_{\rho}).\nabla v_{0}.nds = -\int_{\partial \omega_{\rho}} \nabla(\Delta(u_{0} - u_{\rho})).n.v_{0} ds + \int_{\partial \omega_{\rho}} \Delta(u_{0} - u_{\rho}) \nabla v_{0}.nds
$$
\n
$$
= -\int_{\partial \omega_{\rho}} \nabla(\Delta z_{\rho}).n.v_{0} ds + \int_{\partial \omega_{\rho}} \Delta z_{\rho}. \nabla v_{0}.nds
$$
\n
$$
- \int_{\partial \omega_{\rho}} \nabla(\Delta r_{\rho}).n.v_{0} ds + \int_{\partial \omega_{\rho}} \Delta r_{\rho}. \nabla v_{0}.nds
$$

 $\boxed{\cdot}$ 

Posons :

$$
\epsilon_1(\rho) = -\int_{\partial \omega_\rho} [v_0 - v_0(X_0)] \nabla (\Delta h_\rho) n - \int_{\partial \omega_\rho} [\nabla v_0(X_0) - \nabla v_0] n.(\Delta h_\rho)
$$
  

$$
\epsilon_2(\rho) = -\int_{\partial \omega_\rho} \nabla (\Delta r_\rho). n v_0 + \int_{\partial \omega_\rho} \Delta r_\rho. \nabla v_0.n
$$

La proposition suivante donne alors une estimation du deuxième terme (2.8).

**Proposition 2.2.** On a le développement suivant

$$
\int_{\Omega_{\rho}} \Delta(u_0 - u_{\rho}). \Delta v_0 dX = |\rho|^2 [-\frac{8\pi}{\ln|\rho|} (u_0(X_0).v_0(X_0))] + \epsilon_1(\rho) + \epsilon_2(\rho)
$$

**Lemme 1.**

$$
\int_{\partial \omega_{\rho}} \nabla(\Delta E).nds = 1
$$

**Preuve :**

On utilise l'équation de E

On a :

$$
\Delta^2 E = \delta_0
$$

$$
\int_{\Omega} (\Delta^2 E).v = \langle \delta_0, v \rangle = v(0)
$$

On fait intégration par partie, on obtient :

$$
v(0) = \int_{\partial \omega_{\rho}} (\nabla(\Delta E)).nv - \int_{\Omega} \nabla(\Delta E).\nabla v
$$

On choisit  $v = 1$ , alors  $\nabla v = 0$ 

On trouve :

$$
\int_{\partial \omega_\rho} \nabla (\Delta E).nds = 1
$$

 $\overline{\phantom{a}}$ 

**Lemme 2.**

$$
\int_{\partial \omega_{\rho}} \Delta E(X - X_0) . \nabla v_0(X_0) . nd\sigma = 0
$$

**Preuve :**

On a :

$$
\Delta^2 E = \delta_0
$$

$$
\Delta(\Delta E) = \delta_0
$$

donc $\Delta E=P,$ avec $P$  est la solution élémentaire de Laplacien Alors

$$
\Delta E = -\frac{1}{2\pi} \ln|x|
$$

$$
\int_{\partial \omega_{\rho}} \Delta E(X - X_0) \nabla v_0(X_0) \cdot n d\sigma = -\frac{1}{2\pi} \int_{\partial \omega_{\rho}} \ln |X - X_0| \cdot \nabla v_0(X_0) \cdot n d\sigma \n= -\frac{1}{2\pi} \left[ \frac{\partial}{\partial x} v_0(X_0) \int_{\partial \omega_{\rho}} \ln |X - X_0| \cdot \frac{x - x_0}{\rho} d\sigma \n+ \frac{\partial}{\partial y} v_0(X_0) \int_{\partial \omega_{\rho}} \ln |X - X_0| \cdot \frac{y - y_0}{\rho} d\sigma \right]
$$

On utilise le changement de variable  $X - X_0 = \rho Y$ , on trouve :

$$
\int_{\partial \omega_{\rho}} \Delta E(X - X_0) \nabla v_0(X_0) \cdot n d\sigma = -\frac{1}{2\pi} \rho \left[ \frac{\partial}{\partial x} v_0(X_0) \int_{\partial \omega} \ln |Y| x' d\sigma \right] + \frac{\partial}{\partial y} v_0(X_0) \int_{\partial \omega} \ln |Y| y' d\sigma]
$$

On utilise les cordonnées polaires en 2D

 $x' = cos\theta$  et  $y' = sin\theta$  avec  $\theta \in [0, 2\pi]$ 

On obtient :

$$
\int_{\partial \omega_{\rho}} \Delta E(X - X_0) \cdot \nabla v_0(X_0) \cdot n d\sigma = -\frac{1}{2\pi} \cdot \rho \ln \rho \left[ \frac{\partial}{\partial x} v_0(X_0) \int_0^{2\pi} \cos \theta d\theta \right] + \frac{\partial}{\partial y} v_0(X_0) \int_0^{2\pi} \sin \theta d\theta]
$$

 $= 0$ 

 $\lceil \cdot \rceil$ 

### **Preuve de la proposition 2.2 :**

D'après la décomposition(2.11), On a :

$$
\int_{\Omega_{\rho}} \Delta(u_0 - u_{\rho})(\Delta v_0) dX = \int_{\Omega_{\rho}} \Delta z_{\rho} \Delta v_0 dX
$$
  
\n
$$
= - \int_{\partial \omega_{\rho}} \nabla(\Delta h_{\rho}) n.v_0 ds + \int_{\partial \omega_{\rho}} \Delta h_{\rho} \nabla v_0 n ds
$$
  
\n
$$
- \int_{\partial \omega_{\rho}} \nabla(\Delta r_{\rho}) n.v_0 ds + \int_{\partial \omega_{\rho}} \Delta r_{\rho} \nabla v_0 n ds
$$

Les deux premiers termes de cette décomposition s'écrit :

$$
-\int_{\partial \omega_{\rho}} \nabla(\Delta h_{\rho}) n.v_0 ds + \int_{\partial \omega_{\rho}} \Delta h_{\rho} \nabla v_0 n ds = -\int_{\partial \omega_{\rho}} \nabla(\Delta h_{\rho}) n.v_0(X_0) ds + \int_{\partial \omega_{\rho}} \Delta h_{\rho} \nabla v_0(X_0) n ds + \epsilon_1(\rho)
$$

En remplaçant  $h_{\rho}$  par son expression, on obtient :

$$
-\int_{\partial\omega_{\rho}} \nabla(\Delta h_{\rho}) n.v_{0}(X_{0}) ds + \int_{\partial\omega_{\rho}} \Delta h_{\rho}.\nabla v_{0}(X_{0}).nds + \epsilon_{1}(\rho)
$$
  

$$
= -\frac{1}{E(\frac{1}{\rho})} \int_{\partial\omega_{\rho}} \nabla(\Delta E(X - X_{0}) u_{0}(X_{0})).n.v_{0}(X_{0}) ds
$$

$$
+ \frac{1}{E(\frac{1}{\rho})} \int_{\partial\omega_{\rho}} \Delta E(X - X_{0}) u_{0}(X_{0}) \nabla v_{0}(X_{0}).nds + \epsilon_{1}(\rho)
$$

D'après les lemmes (1) et (2), on obtient

$$
-\int_{\partial \omega_{\rho}} \nabla(\Delta h_{\rho}) . n v_0 ds + \int_{\partial \omega_{\rho}} \Delta h_{\rho} \nabla v_0 . n ds = -\frac{1}{E(\frac{1}{\rho})} u_0(X_0) v_0(X_0) + \epsilon_1(\rho)
$$
  

$$
= -\frac{8\pi |\rho|^2}{\ln(|\rho|)} u_0(X_0) v_0(X_0) + \epsilon_1(\rho)
$$
  

$$
= |\rho|^2 [-\frac{8\pi}{\ln |\rho|} u_0(X_0) v_0(X_0)] + \epsilon_1(\rho)
$$

On déduire alors :

$$
\int_{\Omega_{\rho}} \Delta(u_0 - u_{\rho}) \Delta v_0 dX = |\rho|^2 \left[-\frac{8\pi}{\ln|\rho|} u_0(X_0) v_0(X_0)\right] + \epsilon_1(\rho) + \epsilon_2(\rho)
$$

Ce qui finit la démonstration.

 $\lceil \cdot \rceil$ 

## **2.2.4 Développement asymptotique de la fonction coût (Cas Dirichlet)**

On présente dans ce paragraphe le résultat principal pour le cas Dirichlet. Le résultat obtenu est valable pour toute fonction coût vérifiant l'hypothèse  $(H2)$  avec  $f(\rho) = |\rho|^2$  plus précisément, le développement asymptotique obtenu est valable pour toute fonction J de la forme

$$
J(\rho) = J_{\rho}(u_{\rho})
$$

Avec  $J_\rho$  est une fonction définie sur  $\mathcal{V}_\rho$  vérifiant :

- i)  $J_0$  est différentiable en  $u_0$ .
- ii) Il existe  $\delta_0 \in \mathbb{R}$ , indépendante de  $\rho$ , telle que :

$$
J_{\rho}(u_{\rho}) - J_0(u_0) = DJ_0(u_0)(u_{\rho} - u_0) + |\rho|^2 \delta_0 + o(|\rho|^2)
$$
 (2.14)

**Théorème 6.** Soit *J* une fonction coût définie par  $J(\rho) = J_{\rho}(u_{\rho})$ . Si  $J_{\rho}$  vérifie l'hypothèse (2.13), alors J admet le développement asymptotique suivant :

$$
J(\rho) = J(0) + |\rho|^2 (|\omega| \Delta u_0(X_0) \Delta v_0(X_0)) + \delta_0) + o(|\rho|^2)
$$
 (2.15)

Le résultat de ce théorème est valable pour des trous  $\omega_{\rho}=X_0+\rho\omega$ de taille infinitésimale  $\rho$  de formes  $\omega$  quelconques.

Le terme  $\delta_0$  dépend de l'expression de la fonction  $J_\rho$  considérée. On donne la démonstration de ce théorème dans le paragraphe suivant après l'introduction de quelques résultat préliminaires. Dans la proposition suivante, on considère la fonction coût définie par :

$$
J_{\rho}(u_{\rho}) = \int_{\Omega_{\rho}} \lVert \nabla u_{\rho} \rVert^2
$$

Cette fonction l'écart de la solution  $u<sub>o</sub>$  dans la domaine avec trou par rapport à la mesure  $\nabla u_\rho^2$  effectuait sur  $\Omega_\rho.$ 

#### **Proposition 2.3.**

i) La fonction coût définie par (2.6) vérifie (2.14) avec :

$$
DJ_0(u_0)w = -2 \int_{\Omega_\rho} \Delta u_0.w
$$

$$
\delta_0 = 0
$$

ii) La fonction J associé admet le développement suivant :

$$
J(\rho) = j(0) + |\rho|^2 (|\omega| \Delta u_0(X_0) \Delta v_0(X_0)) + o(|\rho|^2)
$$
 (2.16)

#### **Démonstration**

Pour démontrer le dernier théorème et la proposition, on a besoin de démontrer quelques lemmes.

On commence par le terme  $\delta_0$ .

#### **Lemme 3.**

$$
\int_{\Omega_{\rho}} (\|\nabla u_{\rho}\| - \|\nabla u_0\|)^2 - 2 \int_{\partial \omega_{\rho}} (\nabla u_0.n) . u_0 = o(f(\rho))
$$

#### **Preuve :**

 $u_{\rho} - u_0$  est solution de

$$
\begin{cases}\n\Delta^{2}(u_{\rho} - u_{0}) = 0 & \text{dans} & \Omega_{\rho} \\
\frac{\partial}{\partial n}(u_{\rho} - u_{0}) = 0 & \text{sur} & \Gamma \\
u_{\rho} - u_{0} = 0 & \text{sur} & \Gamma \\
u_{\rho} - u_{0} = -u_{0} & \text{sur} & \partial \omega_{\rho}\n\end{cases}
$$
\n(2.17)

Le premier terme s'écrit :

$$
\int_{\Omega_{\rho}} (||\nabla u_{\rho}|| - ||\nabla u_0||)^2 \leq \int_{\Omega_{\rho}} |\nabla (u_{\rho} - u_0)|^2
$$

D'après l'inégalité de Poincaré :

$$
\int_{\Omega_{\rho}} (||\nabla u_{\rho}|| - ||\nabla u_{0}||)^{2} \leq c \int_{\Omega_{\rho}} |\Delta(u_{\rho} - u_{0})|^{2}
$$
\n
$$
= |\Delta(u_{\rho} - u_{0})| |\Delta(u_{\rho} - u_{0})|
$$
\n
$$
= \int_{\partial \omega_{\rho}} \nabla(u_{\rho} - u_{0}) \cdot n \Delta(u_{\rho} - u_{0}) - \int_{\Omega_{\rho}} \nabla(u_{\rho} - u_{0} \cdot n) \nabla(\Delta(u_{\rho} - u_{0}))
$$
\n
$$
= \int_{\partial \omega_{\rho}} \nabla(u_{\rho} - u_{0}) \cdot n \Delta(u_{\rho} - u_{0}) - \int_{\partial \omega_{\rho}} (u_{\rho} - u_{0}) \nabla(\Delta(u_{\rho} - u_{0})) \cdot n
$$
\n
$$
+ \int_{\Omega_{\rho}} (u_{\rho} - u_{0}) \Delta^{2}(u_{\rho} - u_{0})
$$
\n
$$
= \int_{\partial \omega_{\rho}} \nabla(u_{\rho} - u_{0}) \cdot n \Delta(u_{\rho} - u_{0}) - \int_{\partial \omega_{\rho}} (u_{\rho} - u_{0}) \nabla(\Delta(u_{\rho} - u_{0})) \cdot n
$$
\n
$$
\leq ||u_{\rho} - u_{0}||_{\frac{1}{2}, \partial \omega_{\rho}} ||\Delta(u_{\rho} - u_{0})||_{-\frac{1}{2}, \partial \omega_{\rho}} + ||u_{0}||_{\frac{3}{2}, \partial \omega_{\rho}} ||\Delta(u_{\rho} - u_{0})||_{-\frac{3}{2}, \partial \omega_{\rho}}
$$
\n
$$
\leq \frac{c}{2\rho^{2}} ||u_{\rho} - u_{0}||_{\frac{3}{2}, \partial \omega_{\rho}}^{2} + \frac{c\rho^{2}}{2} ||\Delta(u_{\rho} - u_{0})||_{-\frac{3}{2}, \partial \omega_{\rho}}
$$
\n
$$
\leq \frac{c}{2\rho^{2}} ||u_{\rho} - u_{0}||_{\frac{3}{2}, \partial \omega_{\rho}}^{2} + \frac{c\rho^{2}}{2} ||u_{\rho} - u_{0}||_{\frac{3}{2}, \partial \omega_{\rho}}
$$
\n
$$
\leq \frac{c}{2\rho
$$

$$
\leq (\frac{c}{2\rho^2} + c\rho^2) \|u_{\rho} - u_0\|_{2,\Omega}^2 + \frac{c}{2\rho^2}
$$
  
\n
$$
\leq (\frac{c}{2\rho^2} + c\rho^2) \|\nabla(u_{\rho} - u_0)\|_{2,\Omega}^2 + \frac{c}{2\rho^2}
$$
  
\n
$$
\|\nabla(u_{\rho} - u_0)\|_{2,\Omega}^2 \leq (\frac{c}{2\rho^2} + c\rho^2) \|\nabla(u_{\rho} - u_0)\|_{2,\Omega}^2 + \frac{c}{2\rho^2}
$$
  
\n
$$
\|\nabla(u_{\rho} - u_0)\|_{2,\Omega}^2 \leq \frac{c}{2\rho^2(1 - \rho^2 c) - c}
$$
  
\n
$$
\int_{\Omega_\rho} (\|\nabla u_{\rho}\| - \|\nabla u_0\|)^2 \leq \frac{c}{2\rho^2(1 - \rho^2 c) - c}
$$

Le deuxième terme s'écrit :

$$
-2\int_{\partial\omega_{\rho}} (\nabla u_0.n).u_0 = |\omega_{\rho}|||\nabla u_0||_{1,\Omega}.||u_0||_{1,\Omega}
$$

$$
= \rho||\nabla u_0||_{1,\Omega}.||u_0||_{1,\Omega}
$$

$$
= o(f(\rho))
$$

$$
\int_{\Omega_{\rho}} (\|\nabla u_{\rho}\| - \|\nabla u_0\|)^2 - 2 \int_{\partial \omega_{\rho}} (\nabla u_0.n) . u_0 \leq \frac{c}{2\rho^2 (1 - \rho^2 c) - c} + o(f(\rho))
$$

Donc :

$$
\int_{\Omega_{\rho}} (||\nabla u_{\rho}|| - ||\nabla u_0||)^2 - 2 \int_{\partial \omega_{\rho}} (\nabla u_0.n) . u_0 = o(f(\rho))
$$

 $\boxed{\cdot}$ 

Lemme 4. Sous l'hypothèse (H2), on a :

$$
\delta_0 = 0
$$

#### **Preuve :**

La fonction  $J_0$  est vérifié :

$$
DJ_0(u_0)w = -2\int_{\Omega_\rho} \Delta u_0w
$$

Et d'après la définition de la fonction de coût, on a :

$$
J_{\rho}(u_{\rho}) - J_{0}(u_{0}) = \int_{\Omega_{\rho}} ||\nabla u_{\rho}||^{2} - \int_{\Omega} ||\nabla u_{0}||^{2}
$$
  
\n
$$
= 2 \int_{\Omega_{\rho}} \nabla u_{0} \nabla (u_{\rho} - u_{0}) + \int_{\Omega_{\rho}} ||\nabla u_{0}||^{2} - 2 \int_{\Omega_{\rho}} (\nabla u_{\rho}) \nabla u_{0}
$$
  
\n
$$
+ \int_{\Omega_{\rho}} ||\nabla u_{\rho}||^{2}
$$
  
\n
$$
= 2 \int_{\Omega_{\rho}} \nabla u_{0} \cdot \nabla (u_{\rho} - u_{0}) + \int_{\Omega_{\rho}} (||\nabla u_{\rho}|| - ||\nabla u_{0}||)^{2}
$$
  
\n
$$
= -2 \int_{\Omega_{\rho}} (\Delta u_{0})(u_{\rho} - u_{0}) + 2 \int_{\partial \Omega_{\rho}} (\nabla u_{0} \cdot n)(u_{\rho} - u_{0})
$$
  
\n
$$
+ \int_{\Omega_{\rho}} (||\nabla u_{\rho}|| - ||\nabla u_{0}||)^{2}
$$
  
\n
$$
= DJ(u_{0})(u_{\rho} - u_{0}) - 2 \int_{\partial \omega_{\rho}} (\nabla u_{0} \cdot n)u_{0} + \int_{\Omega_{\rho}} (||\nabla u_{\rho}|| - ||\nabla u_{0}||)^{2}
$$
  
\n
$$
= DJ(u_{0}) \cdot w - 2 \int_{\partial \omega_{\rho}} (\nabla u_{0} \cdot n)u_{0} + \int_{\Omega_{\rho}} (||\nabla u_{\rho}|| - ||\nabla u_{0}||)^{2}
$$

 $\text{Et} \int_{\Omega_\rho} (\|\nabla u_\rho\|-\|\nabla u_0\|)^2-2\int_{\partial \omega_\rho} (\nabla u_0.n)u_0=o(f(\rho))$ D'après le lemme (3), alors  $\delta_0 = 0$ .

 $\boxed{\cdot}$ 

#### **Lemme 5.**

$$
\epsilon_1(\rho) = -\int_{\partial \omega_\rho} [v_0 - v_0(X_0)] \nabla(\Delta h_\rho) . n - \int_{\partial \omega_\rho} [\nabla v_0(X_0) - \nabla v_0] . n.(\Delta h_\rho)
$$

$$
|\epsilon_1(\rho)| \le c|\rho|^2
$$

#### **Preuve :**

$$
\epsilon_1(\rho) = -\int_{\partial \omega_\rho} [v_0 - v_0(X_0)] \nabla(\Delta h_\rho) . n - \int_{\partial \omega_\rho} [\nabla v_0(X_0) - \nabla v_0] n. (\Delta h_\rho)
$$
  
\n
$$
|\epsilon_1(\rho)| \leq \int_{\partial \omega_\rho} |v_0 - v_0(X_0)|. |\nabla(\Delta h_\rho) n| + \int_{\partial \omega_\rho} |\nabla v_0(X_0) - \nabla v_0 n|. |\Delta h_\rho|
$$
  
\n
$$
\leq ||v_0 - v_0(X_0)||_{-\frac{1}{2}, \partial \omega_\rho}. ||\Delta h_\rho||_{\frac{1}{2}, \partial \omega_\rho} + ||\nabla v_0(X_0) - \nabla v_0 . n||_{-\frac{3}{2}, \partial \omega_\rho}. ||\Delta h_\rho||_{\frac{3}{2}, \partial \omega_\rho}
$$
  
\n
$$
\leq c_1 ||\Delta h_\rho||_{\frac{1}{2}, \partial \omega_\rho} + c_2 ||\Delta h_\rho||_{\frac{3}{2}, \partial \omega_\rho}
$$
  
\n
$$
\leq c_1 ||h_\rho||_{2, \Omega_\rho} + c_2 ||h_\rho||_{2, \Omega_\rho}
$$

## D'après le lemme (8),on a

$$
|\epsilon_1(\rho)|\leq c|\rho|^2
$$

 $\boxed{\cdot}$ 

## **Lemme 6.**

$$
\epsilon_2(\rho) = -\int_{\partial \omega_\rho} \nabla (\Delta r_\rho) n.v_0 + \int_{\partial \omega_\rho} \Delta r_\rho \nabla v_0.n
$$

$$
|\epsilon_2(\rho)| = o(|\rho|^2)
$$

#### **Preuve :**

$$
\epsilon_2(\rho) = -\int_{\partial \omega_\rho} \nabla (\Delta r_\rho) n.v_0 + \int_{\partial \omega_\rho} \Delta r_\rho \nabla v_0.n
$$
\n
$$
|\epsilon_2(\rho)| \leq \int_{\partial \omega_\rho} |\nabla (\Delta r_\rho).n|. |v_0| + \int_{\partial \omega_\rho} |\Delta r_\rho|. |\nabla v_0.n|
$$
\n
$$
\leq ||\Delta r_\rho||_{\frac{1}{2}, \partial \omega_\rho}. ||v_0||_{-\frac{1}{2}\partial \omega_\rho} + ||\Delta r_\rho||_{\frac{3}{2}, \partial \omega_\rho}. ||v_0||_{-\frac{3}{2}, \partial \omega_\rho}
$$
\n
$$
\leq c_1 ||\Delta r_\rho||_{\frac{1}{2}, \partial \omega_\rho} + c_2 ||\Delta r_\rho||_{\frac{3}{2}, \partial \omega_\rho}
$$
\n
$$
\leq c_1 ||r_\rho||_{2, \Omega_\rho} + c_2 ||r_\rho||_{2, \Omega_\rho}
$$

### D'après le lemme (7), on a

$$
|\epsilon_2(\rho)| = o(|\rho|^2)
$$

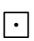

#### **Lemme 7.**

$$
||r_\rho||_{2,\Omega_\rho} \leq o(|\rho|^2)
$$

#### **Preuve :**

On approxime  $r_\rho$  par  $r_\rho^1$  et  $r_\rho^2$  avec :  $r^1_\rho$  est la solution de

$$
\begin{cases}\n\Delta^2 r_{\rho}^1 = 0 & \text{dans} & \Omega_{\rho} \\
\frac{\partial r_{\rho}^1}{\partial n} = 0 & \text{sur} & \Gamma \\
r_{\rho}^1 = 0 & \text{sur} & \Gamma \\
r_{\rho}^1 = u_0(X_0) - \frac{E(X - X_0)}{E(\frac{1}{\rho})} u_0(X_0) & \text{sur} & \partial \omega_{\rho}\n\end{cases}
$$
\n(2.18)

 $r_\rho^2$  est solution de

$$
\begin{cases}\n\Delta^2 r_{\rho}^2 = -\Delta^2 h_{\rho} \quad \text{dans} & \Omega_{\rho} \\
\frac{\partial r_{\rho}^2}{\partial n} = -\frac{\partial h_{\rho}}{\partial n} \quad \text{sur} & \Gamma \\
r_{\rho}^2 = -h_{\rho} \quad \text{sur} & \Gamma \\
r_{\rho}^2 = 0 \quad \text{sur} & \partial \omega_{\rho}\n\end{cases}
$$
\n(2.19)

$$
\int_{\Omega_{\rho}} \Delta^2 r_{\rho}^1 \cdot v = -\int_{\Omega_{\rho}} \nabla (\Delta r_{\rho}^1) \nabla v + \int_{\partial \Omega_{\rho}} \nabla (\Delta r_{\rho}^1) n \cdot v
$$
\n
$$
= \int_{\partial \Omega_{\rho}} \nabla (\Delta r_{\rho}^1) n \cdot v + \int_{\Omega_{\rho}} \Delta r_{\rho}^1 \Delta v - \int_{\partial \Omega_{\rho}} \Delta r_{\rho}^1 \nabla v \cdot n
$$
\n
$$
= \int_{\partial \Omega_{\rho}} \nabla (\Delta r_{\rho}^1) n \cdot v - \int_{\partial \Omega_{\rho}} \Delta r_{\rho}^1 \nabla v \cdot n + \int_{\Omega_{\rho}} \Delta r_{\rho}^1 \Delta v
$$

On prend  $v = r_o^1$ ρ

$$
\int_{\Omega_{\rho}} |\Delta r_{\rho}^{1}|^{2} + \int_{\partial \omega_{\rho}} \nabla (\Delta r_{\rho}^{1}) n r_{\rho}^{1} - \int_{\partial \omega_{\rho}} \Delta r_{\rho}^{1} (\nabla r_{\rho}^{1} n) = 0
$$
  

$$
||r_{\rho}^{1}||^{2} = \int_{\Omega_{\rho}} |\Delta r_{\rho}^{1}|^{2} = \int_{\partial \omega_{\rho}} \Delta r_{\rho}^{1} (\nabla r_{\rho}^{1} n) - \int_{\partial \omega_{\rho}} \nabla (\Delta r_{\rho}^{1}) n r_{\rho}^{1}
$$
  

$$
\leq c ||\Delta r_{\rho}^{1}||_{-\frac{1}{2}, \partial \omega_{\rho}} ||r_{\rho}^{1}||_{\frac{1}{2}, \partial \omega_{\rho}} + c ||\Delta r_{\rho}^{1}||_{\frac{1}{2}, \partial \omega_{\rho}} ||r_{\rho}^{1}||_{-\frac{1}{2}, \partial \omega_{\rho}}
$$

On applique théorème de Young, avec :

$$
a = \frac{\sqrt{c}}{\rho} \|\Delta r_{\rho}^1\|_{-\frac{1}{2},\partial \omega_{\rho}}
$$

et

$$
b = \rho \sqrt{c} \|r_{\rho}^1\|_{\frac{1}{2}, \partial \omega_{\rho}}
$$

On obtient :

$$
\leq \frac{1}{2} \frac{c}{\rho^2} ||\Delta r_\rho^1||_{-\frac{1}{2},\partial\omega_\rho}^2 + \frac{1}{2} c\rho^2 ||r_\rho^1||_{\frac{1}{2},\partial\omega_\rho}^2 \n+ \frac{1}{2} \frac{c}{\rho^2} ||\Delta r_\rho^1||_{-\frac{1}{2},\partial\omega_\rho}^2 + \frac{1}{2} c\rho^2 ||r_\rho^1||_{\frac{1}{2},\partial\omega_\rho}^2 \n\leq \frac{1}{2} \frac{c}{\rho^2} ||\Delta r_\rho^1||_{-\frac{1}{2},\partial\omega_\rho}^2 + \frac{1}{2} c\rho^2 ||r_\rho^1||_{\frac{1}{2},\partial\omega_\rho}^2 \n+ \frac{1}{2} \frac{c}{\rho^2} ||\Delta r_\rho^1||_{-\frac{1}{2},\partial\omega_\rho}^2 + \frac{1}{2} c\rho^2 ||u_0 - \frac{E(X - X_0)}{E(\frac{1}{\rho})} u_0(X_0)||_{\frac{1}{2},\partial\omega_\rho} \n\leq \frac{c}{\rho^2} ||\Delta r_\rho^1||_{2,\Omega_\rho}^2 + \frac{1}{2} \rho^2 ||\Delta r_\rho^1||_{2,\Omega_\rho}^2 \n+ \frac{1}{2} c\rho^2 ||u_0(X_0)||_{2,\Omega_\rho} ||1 - \frac{E(X - X_0)}{E(\frac{1}{\rho})} ||_{2,\Omega_\rho}
$$

On a :

$$
\int_{\Omega} \left(-\frac{1}{2\pi} \ln x\right)^2 = \frac{1}{4\pi} \int_{\Omega} (\ln x)^2 dx
$$

On fait le changement de variable  $x = \rho Y$ , on obtient :

$$
\frac{1}{4\pi} \int_{\Omega} (\ln x)^2 dx = \frac{1}{4\pi} \int_{\Omega} (\ln |\rho|)^2 \rho^2 dY
$$
  
\n
$$
= \frac{\rho^2}{4\pi} [\rho Y((\ln |\rho Y|)^2 - 2 \ln ||\rho Y| + 2)]_0^{2\pi}
$$
  
\n
$$
= \frac{\rho^3}{4\pi} [2\pi (\ln(2\pi \rho)^2 - 2 \ln(2\pi \rho) + 2]
$$
  
\n
$$
= o(\rho^2)
$$

En utilise le lemme (9), on trouve que :

$$
\|r^2_\rho\|_{2,\Omega_\rho}\leq c\|\Delta^2 h_\rho\|_{-2,\Omega_\rho}+c\|\frac{\partial h_\rho}{\partial n}\|_{-\frac{1}{2},\Gamma}+c\|h_\rho\|_{-\frac{3}{2},\Gamma}
$$

et d'après théorème de trace [4, 5], on a :

$$
||r_{\rho}^{2}||_{2,\Omega_{\rho}} \leq c||\Delta^{2}h_{\rho}||_{-2,\Omega_{\rho}} + c||h_{\rho}||_{\frac{3}{2},\Gamma} + c||h_{\rho}||_{\frac{1}{2},\Gamma}
$$

$$
\leq c||h_{\rho}||_{2,\Omega_{\rho}} + c||h_{\rho}||_{2,\Omega_{\rho}} + c||h_{\rho}||_{2,\Omega_{\rho}}
$$
  

$$
\leq c||h_{\rho}||_{2,\Omega_{\rho}}
$$

D'après le lemme (8) on a :

$$
\parallel r_\rho^2 \parallel_{2,\Omega_\rho} \leq c \parallel \rho \parallel^2
$$

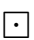

**Lemme 8.** on a :

$$
h_{\rho}(X) = -\frac{E(X - X_0)}{E(\frac{1}{\rho})} u_0(X_0)
$$

 $E$ la solution élémentaire de Bilaplacien dans  $\mathbb R$  définie par  $(2.12)$ alors il existe  $c > 0$ , pour tout  $\rho > 0$  tel que :

$$
\|h_\rho\|_{2,\Omega_\rho}\leq c|\rho|^2
$$

#### **Preuve :**

$$
||h_{\rho}||_{2,\Omega_{\rho}} = || -\frac{E(X - X_0)}{E(\frac{1}{\rho})} u_0(X_0)||_{2,\Omega_{\rho}}
$$

$$
\leq \|u_0(X_0)\|_{2,\Omega_\rho} \cdot \left|\frac{1}{E(\frac{1}{\rho})}\right| \|E(X - X_0)\|_{2,\Omega_\rho} \tag{2.20}
$$

D'après la forme Bilaplacienne (2.12), on a :

$$
E(\frac{1}{\rho}) = -\frac{1}{8\pi} |\frac{1}{\rho^2}| \ln |\frac{1}{\rho}|
$$
  
= 
$$
\frac{\ln |\rho|}{8\pi |\rho|^2}
$$
 (2.21)

Et en utilisant l'estimation de la solution élémentaire [4] de l'opérateur Bilaplacien  $\nabla^2 E(X_0) = o(\ln|X|)$ , alors :

$$
\int_{B_R} \Delta E(X - X_0) = o(\ln|\rho|)
$$
\n
$$
\int_{B_R} \Delta E(X - X_0) \le c \ln(\rho)
$$
\n(2.22)

On remplace (2.21) et (2.22) dans (2.20), on obtient :

$$
||h_{\rho}||_{2,\Omega_{\rho}} \leq ||u_{0}(X_{0})||_{2,\Omega_{\rho}} \frac{8\pi |\rho|^{2}}{\ln |\rho|} c \ln(\rho)
$$
  

$$
\leq c|\rho|^{2}
$$

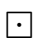

**Lemme 9.** Si la fonction  $f \in H^2(\Omega_\rho)$ , la fonction  $h \in H^{-\frac{3}{2}}(\Gamma)$ , et la fonction  $g\in H^{-\frac{1}{2}}(\Gamma)$  et la fonction  $z\in H^2(\Omega_\rho)$  est solution de

$$
\begin{cases}\n\Delta^2 z = f \quad \text{dans} & \Omega_\rho \\
\frac{\partial z}{\partial n} = g \quad \text{sur} & \Gamma \\
z = h \quad \text{sur} & \Gamma \\
z = 0 \quad \text{sur} & \partial\omega_\rho\n\end{cases} \tag{2.23}
$$

Alors :

$$
||z||_{2,\Omega_\rho} \le c||f||_{-2,\Omega_\rho} + c||g||_{-\frac{1}{2},\Gamma} + c||h||_{-\frac{3}{2},\Gamma}
$$

#### **Preuve du théorème (6) :**

D'après la proposition (2.2) et les lemmes (5) et (6), on trouve :

$$
\int_{\omega_{\rho}} \Delta u_0 \cdot \Delta v_0 \, dX = |\rho^2|(|\omega| \Delta u_0(X_0) \cdot \Delta v_0(X_0)) + o(|\rho^2|)
$$

Alors

$$
\delta_a = |\omega| \Delta u_0(X_0) \Delta v_0(X_0)
$$

On obtient :

$$
J(\rho) = J(0) + |\rho|^2 (|\omega| \Delta u_0(X_0) \Delta v_0(X_0)) + \delta_0) + o(|\rho|^2)
$$

**Preuve de la proposition (2.3) :**

D'après le lemme (3), lemme (4) et théorème (6), on obtient :

 $\delta_0 = 0$ 

et

$$
DJ_0(u_0)w = -2\int_{\Omega_\rho} \Delta u_0.w
$$

$$
J(\rho) = J(0) + |\rho|^2 (|\omega|\Delta u_0(X_0)\Delta v_0(X_0)) + o(|\rho|^2)
$$

 $\lceil \cdot \rceil$ 

 $\cdot$ 

#### **Conclusion**

Enfin, la sensibilité topologique dans le cas où nous avons une condition aux limites de Dirichlet sur le bord de trou de centre  $X_0 = (x_0, y_0)$  est

$$
\delta_j(X) = |\omega| \Delta u_0(X_0) \Delta v_0(X_0)
$$
\n(2.24)

## **Chapitre 3**

## **Résultats Numériques**

Dans ce chapitre, on cherche à trouver la frontière de la zone de confinement du trou à partir de l'expression (2.24) du gradient topologique, et à localiser ainsi la zone de confinement du trou. Nous avons utilisé le code FreeFem++ [1] pour les calculs par éléments finis. On a travaillé avec des éléments finis P2Morley [2] pour tous les calculs.

Dans le chapitre 2, on a calculé la sensibilité topologique dans le cas avec condition de Dirichlet.

On commencera ce chapitre par la validation numérique du code pour les calculs direct avec FreeFem++. On validera ensuite le développement asymptotique, et on terminera le chapitre par l'identification de la zone de confinement en utilisant cet outil. Pour valider le calcul direct, on choisit une fonction  $u_{ex}$  analytique et on calcul  $f$ ,  $\Phi_1$  et  $\Phi_2$  qui vérifient le système suivant :

$$
\begin{cases}\n\Delta^2 u_{ex} = f \quad \text{dans} & \Omega \\
u_{ex} = \Phi_1 \quad \text{sur} \quad \Gamma \\
\frac{\partial u_{ex}}{\partial n} = \Phi_2 \quad \text{sur} \quad \Gamma\n\end{cases}
$$
\n(3.1)

et on calcule ensuite une approximation  $u_0$  de la solution  $u_{ex}$  par le code FreeFem++.

Pour la validation, on étudiera l'erreur relative  $L^2$  définie par

$$
\text{error} = \frac{\parallel u_0 - u_{ex} \parallel_{L^2}}{\parallel u_{ex} \parallel_{L^2}}
$$

On considéré l'exemple suivant

#### **Exemple 3.1.**

On se donne la fonction

$$
u_{ex} = \cos[\frac{\pi}{2}((x-2)^2 + y^2)]
$$

avec  $\Omega = \{(x, y) \in \mathbb{R}^2, (x - 2)^2 + (y)^2 \le 1\}$  (voir figure(3.1)), alors,

$$
\Gamma = \{(x, y) \in \mathbb{R}^2, \quad x = 2 + \cos(t), \quad y = \sin(t); \quad t \in [0, 2\pi] \}
$$

Soit  $u_0$  la solution approchée (calculée par EF) de :

$$
\begin{cases}\n\Delta^2 u_0 = f \quad \text{dans} & \Omega \\
u_0 = \Phi_1 \quad \text{sur} & \Gamma \\
\frac{\partial u_0}{\partial n} = \Phi_2 \quad \text{sur} & \Gamma\n\end{cases}
$$
\n(3.2)

avec

$$
f = -8\pi^2 \cos\left(\frac{\pi}{2}((x-2)^2 + y^2)\right)
$$
  
+  $\pi^4 \cos\left(\frac{\pi}{2}((x-2)^2 + y^2)\right) [(x-2)^4 + y^4 + 2y^2(x-2)^2]$   
+  $8\pi^3 \sin\left(\frac{\pi}{2}((x-2)^2 + y^2)\right) [(x-2)^2 + y^2]$   
 $\Phi_1 = 0$   
 $\Phi_2 = -\pi$ 

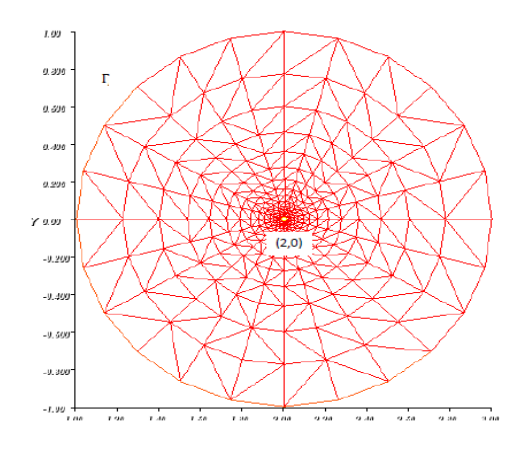

FIGURE  $3.1 -$ Domaine  $\Omega$ 

#### **3.1 Validation du calcul direct**

On commence par la validation de code du calcul direct via FreeFem++, on compare la solution calculée par le code Free-Fem++ et la solution exacte  $u_{ex}$  pour plusieurs maillages. Dans que ce suit, on trace l'erreur relative  $L^2$  en fonction du nombre de points de maillage sur le bord du domaine pour l'exemple ci-dessus Et on a aussi les isovaleurs de la solution exacte  $u_{ex}$ 

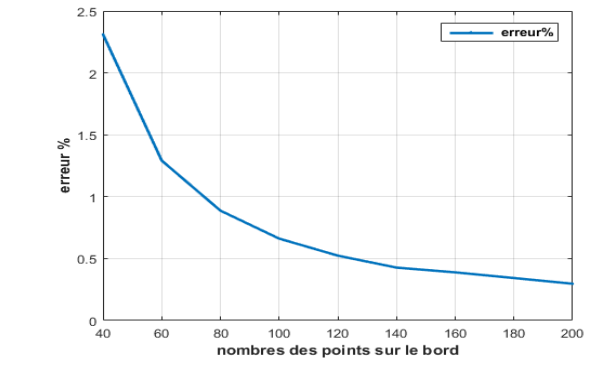

FIGURE  $3.2$  – L'erreur  $L^2$ 

#### pour l'exemple (1).

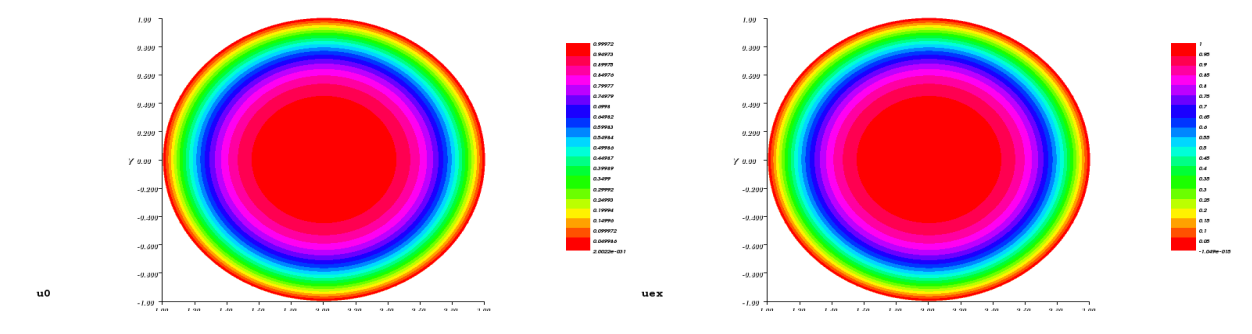

FIGURE 3.3 – Isovaleurs de la solution  $u_0$  et de la solution exacte  $u_{ex}$  avec FreeFem++ pour l'exemple (3.1) et 400 points sur le bord

#### **3.2 Identification par le gradient topologique**

Dans ce paragraphe, nous allons vérifier dans quelle mesure l'algorithme du gradient topologique décrit plus haut permet d'identifier la zone de confinement du trou.

Étant donné  $\Omega_P$  la zone de confinement du trou, ou génère des mesures synthétique en calculant par FreeFem++ la solution  $u_P$ dans  $\Omega \backslash \Omega_P$ . Ensuite, on calcule  $u_0$  et  $v_0$  solutions du problème direct et de son état adjoint dans le domaine sain et on dresse la carte du gradient topologique  $\delta_J(X) = |\omega| \Delta u_0(X_0) \Delta v_0(X_0)$  en tout

#### point  $X \in \Omega$ .

Thrho

Rappelons l'algorithme "one shot" du gradient topologique :

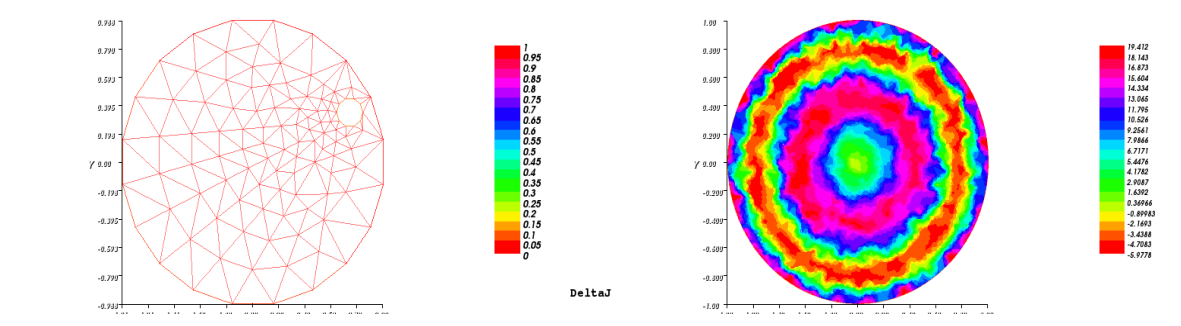

FIGURE 3.4 – Isovaleurs du gradient topologique (400 points sur le bord) pour l'exemple (3.1)

- 1. Calculer  $\delta_J(X)$ ,  $\forall X \in \Omega$ .
- 2. Localiser les minima locaux négatifs  $\delta_J$ min.
- 3. Fixer un seuil  $\varepsilon > 0$  et définir  $\Omega_P^{\varepsilon} = \{ X \in \Omega, \delta_J \leq (1 \varepsilon) \}$  $\varepsilon$ ) $\delta_J$ min}.

En observant le comportement du gradient topologique le long d'une ligne traversant la zone de confinement du trou (voir Figure (3.2)), on obtient les courbes suivantes :

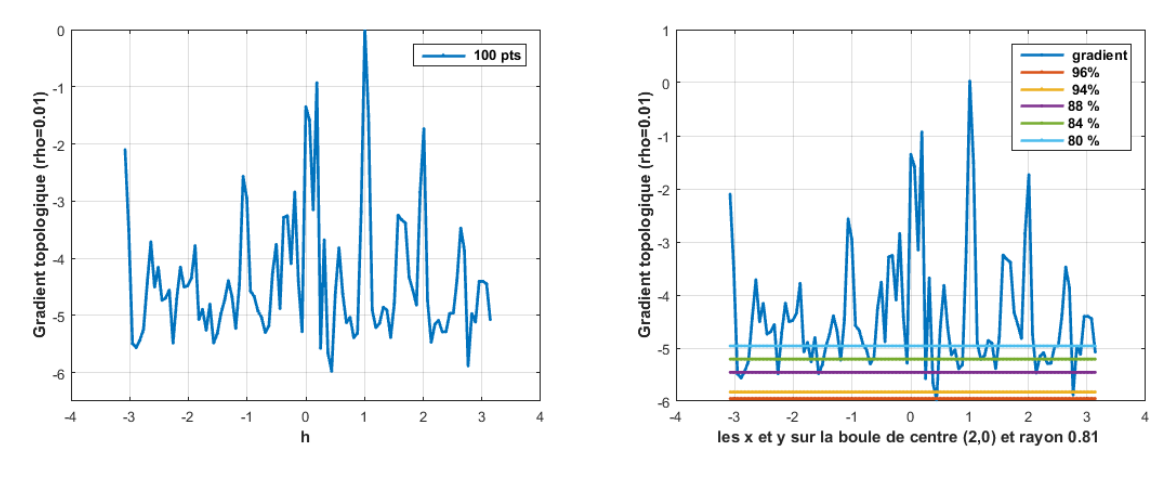

FIGURE 3.5 – Le gradient topologique (maillage avec 400 points sur le bord)

A partir de ces calculs, on a trouvé que le centre du trou  $(x_0, y_0) = (2.7329, 0.3449).$ 

# **Conclusion**

Dans ce mémoire, nous avons cherché à localiser la zone de confinement d'un trou à partir de mesures effectués à la frontière du domaine.

Nous avons utilisé la méthode de gradient topologique, basée sur un développement asymptotique de la fonction de coût mesurant l'écart entre les données mesurées à la frontière et celles obtenues suite a l'insertion d'un trou circulaire de taille  $\rho$  en un oint  $X = (x, y)$  du domaine.

Ce développement asymptotique donne une sensibilité topologique de la fonction vis à vis de l'insertion d'un trou, dont l'expression ne dépend que de l'état et de son état adjoint dans le domaine sain.

Le calcul de la sensibilité topologique permet donc de mettre en oeuvre un algorithme simple et rapide permettant de localiser la zone de confinement dans les régions des minima locaux négatifs de cette sensibilité.

Dans ce travail, nous avons calculé l'expression analytique de la sensibilité topologique pour l'opérateur Bilaplacien, dans le cas de conditions aux limites de Dirichlet. Nous avons ensuite validé numériquement le développement asymptotique et les expressions du gradient topologique pour le cas Dirichlet qui correspond à notre problème.

Enfin, nous avons effectué un test pour localiser la zone de confinement du trou grâce à cette expression.

Il reste évidemment beaucoup à faire dans cette direction. On doit étudier de même manière avec conditions aux limites de Neumann, ce que nous nous proposons de faire en continuation dans le futur.

# **Notations**

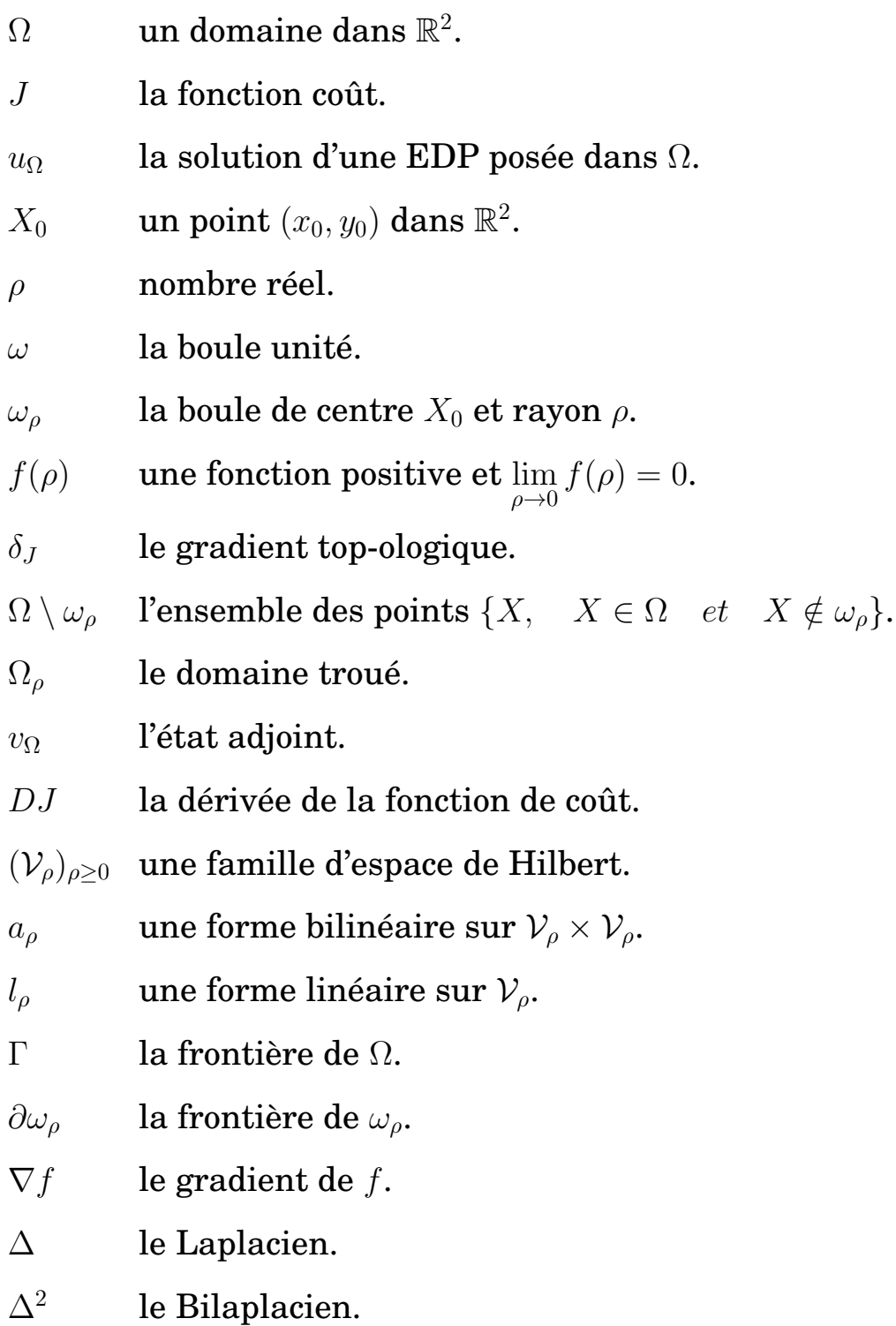

- $E$  la solution élémentaire de l'opérateur de Bilaplacien.
- $\varepsilon > 0$  un seuil.
- $\Omega_P$  le vrai trou.
- $\|\cdot\|_{s,\Omega} \|\cdot\|_{H^s(\Omega)}.$

**Notations**

# **Bibliographie**

- [1] www.ann.jussien.fr/lehyaric/ffcs/.
- [2] www.freefem.com.
- [3] Schumacher A. Topologie optimierung von bauteilstrukturen unter verwendung von lopch positionierung kreiterein. *PhD thesis, Universitat-Gesamthochschule-Siegen*, 1995.
- [4] Audric Drogoul. Méthode du gradient topologique pour la détection de countours et de structures fines en imagerie. *Univercité Nice Sophia Antipolis*, page 132, 2014.
- [5] Filipo Gazzola Guido Sweers, Hans-Christoph Grunau. Polyharmonic boundary value problems. pages 5,25–29.
- [6] Garrea S. Guillaume PH, Masmoudi M. The topological asymptotic for pde systems : The elasticity case. *SIAM J. Contr. Optim.*, 39.
- [7] Masmoudi M. Ben Abda A. Hassine M, Jaoua M. Topological sensitivity analysis for the location of small cavities in stokesow. *SIAM J. Contr. Optim.*, 43 :2871–2900, (2009).
- [8] Masmoudi M. The topological asymptotics. *Computational Methods for Control Applications, ED. H.Kawarada and*

*J.Periaux, International Series GAKUTO,*, 2002.

- [9] Amstutz S. Masmoudi M, Samet B. The topological asymptotic for the helmholtz equation. *Thèse, SIAM J. Contr. Optim.*, 42 :1523–1544, (2003).
- [10] Amstutz S. Aspects théoriques et numériques en optimisation de forme topologique. *Université de Toulouse III*, 2003.
- [11] Guillaume PH. Sid Idris K. Topological sensitivity and shape optimisation for the stokes equations. *SIAM J. Contr. Optim.*, 43 :1–31, (2004).
- [12] Sokolowski J Zochawski A. On the topological derivative in shape optimization. *SIAM J. Control Optim.*, 37 :1251–1272, (1999).

# **Table des figures**

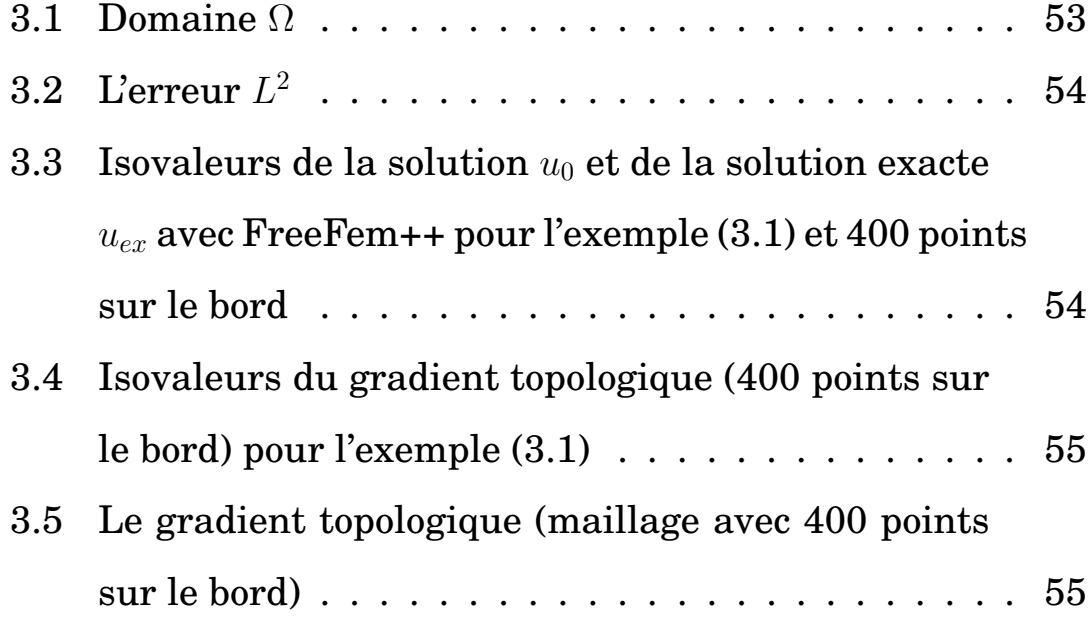